# DRAFT

# Document for a Standard Message-Passing Interface

Message Passing Interface Forum

October 21, 2020

This work was supported in part by NSF and ARPA under NSF contract CDA-9115428 and Esprit under project HPC Standards (21111).

This is the result of a LaTeX run of a draft of a single chapter of the MPIF Final Report document.

# Chapter 7

# Process Topologies

### 7.1 Introduction

This chapter discusses the MPI topology mechanism. A topology is an extra, optional attribute that one can give to an intra-communicator; topologies cannot be added to inter-communicators. A topology can provide a convenient naming mechanism for the processes of a group (within a communicator), and additionally, may assist the runtime system in mapping the processes onto hardware.

As stated in Chapter 7, a process group in MPI is a collection of n processes. Each process in the group is assigned a rank between 0 and n-1. In many parallel applications a linear ranking of processes does not adequately reflect the logical communication pattern of the processes (which is usually determined by the underlying problem geometry and the numerical algorithm used). Often the processes are arranged in topological patterns such as two- or three-dimensional grids. More generally, the logical process arrangement is described by a graph. In this chapter we will refer to this logical process arrangement as the "virtual topology."

A clear distinction must be made between the virtual process topology and the topology of the underlying, physical hardware. The virtual topology can be exploited by the system in the assignment of processes to physical processors, if this helps to improve the communication performance on a given machine. How this mapping is done, however, is outside the scope of MPI. The description of the virtual topology, on the other hand, depends only on the application, and is machine-independent. The functions that are described in this chapter deal with machine-independent mapping and communication on virtual process topologies.

Rationale. Though physical mapping is not discussed, the existence of the virtual topology information may be used as advice by the runtime system. There are well-known techniques for mapping grid/torus structures to hardware topologies such as hypercubes or grids. For more complicated graph structures good heuristics often yield nearly optimal results [5]. On the other hand, if there is no way for the user to specify the logical process arrangement as a "virtual topology," a random mapping is most likely to result. On some machines, this will lead to unnecessary contention in the interconnection network. Some details about predicted and measured performance improvements that result from good process-to-processor mapping on modern wormhole-routing architectures can be found in [1, 2].

Besides possible performance benefits, the virtual topology can function as a convenient, process-naming structure, with significant benefits for program readability and notational power in message-passing programming. (*End of rationale*.)

# 7.2 Virtual Topologies

The communication pattern of a set of processes can be represented by a graph. The nodes represent processes, and the edges connect processes that communicate with each other. MPI provides message-passing between any pair of processes in a group. There is no requirement for opening a channel explicitly. Therefore, a "missing link" in the user-defined process graph does not prevent the corresponding processes from exchanging messages. It means rather that this connection is neglected in the virtual topology. This strategy implies that the topology gives no convenient way of naming this pathway of communication. Another possible consequence is that an automatic mapping tool (if one exists for the runtime environment) will not take account of this edge when mapping.

Specifying the virtual topology in terms of a graph is sufficient for all applications. However, in many applications the graph structure is regular, and the detailed set-up of the graph would be inconvenient for the user and might be less efficient at run time. A large fraction of all parallel applications use process topologies like rings, two- or higher-dimensional grids, or tori. These structures are completely defined by the number of dimensions and the numbers of processes in each coordinate direction. Also, the mapping of grids and tori is generally an easier problem than that of general graphs. Thus, it is desirable to address these cases explicitly.

Process coordinates in a Cartesian structure begin their numbering at 0. Row-major numbering is always used for the processes in a Cartesian structure. This means that, for example, the relation between group rank and coordinates for four processes in a  $(2 \times 2)$  grid is as follows.

 $\begin{array}{ll} \operatorname{coord} (0,0)\colon & \operatorname{rank} 0 \\ \operatorname{coord} (0,1)\colon & \operatorname{rank} 1 \\ \operatorname{coord} (1,0)\colon & \operatorname{rank} 2 \\ \operatorname{coord} (1,1)\colon & \operatorname{rank} 3 \end{array}$ 

# 7.3 Embedding in MPI

The support for virtual topologies as defined in this chapter is consistent with other parts of MPI, and, whenever possible, makes use of functions that are defined elsewhere. Topology information is associated with communicators. It is added to communicators using the caching mechanism described in Chapter 7.

### 7.4 Overview of the Functions

MPI supports three topology types: Cartesian, graph, and distributed graph. The function MPI\_CART\_CREATE is used to create Cartesian topologies, the function MPI\_GRAPH\_CREATE is used to create graph topologies, and the functions MPI\_DIST\_GRAPH\_CREATE\_ADJACENT and MPI\_DIST\_GRAPH\_CREATE are used to create distributed graph topologies. These topology creation functions are collective. As with

other collective calls, the program must be written to work correctly, whether the call synchronizes or not.

The topology creation functions take as input an existing communicator comm\_old, which defines the set of processes on which the topology is to be mapped. For MPI\_GRAPH\_CREATE and MPI\_CART\_CREATE, all input arguments must have identical values on all processes of the group of comm\_old. When calling MPI\_GRAPH\_CREATE, each process specifies all nodes and edges in the graph. In contrast, the functions MPI\_DIST\_GRAPH\_CREATE\_ADJACENT or MPI\_DIST\_GRAPH\_CREATE are used to specify the graph in a distributed fashion, whereby each process only specifies a subset of the edges in the graph such that the entire graph structure is defined collectively across the set of processes. Therefore the processes provide different values for the arguments specifying the graph. However, all processes must give the same value for reorder and the info argument. In all cases, a new communicator comm\_topol is created that carries the topological structure as cached information (see Chapter 7). In analogy to function MPI\_COMM\_CREATE, no cached information propagates from comm\_old to comm\_topol.

MPI\_CART\_CREATE can be used to describe Cartesian structures of arbitrary dimension. For each coordinate direction one specifies whether the process structure is periodic or not. Note that an *n*-dimensional hypercube is an *n*-dimensional torus with 2 processes per coordinate direction. Thus, special support for hypercube structures is not necessary. The local auxiliary function MPI\_DIMS\_CREATE can be used to compute a balanced distribution of processes among a given number of dimensions.

MPI\_TOPO\_TEST is used to query a communicator for topology information. The function MPI\_TOPO\_TEST is used to query for the type of topology associated with a communicator. Depending on the topology type, different information can be extracted. For a graph topology, the functions MPI\_GRAPHDIMS\_GET and MPI\_GRAPH\_GET return the values that were specified in the call to MPI\_GRAPH\_CREATE. Additionally, the functions MPI\_GRAPH\_NEIGHBORS\_COUNT and MPI\_GRAPH\_NEIGHBORS can be used to obtain the neighbors of an arbitrary node in the graph. For a distributed graph topology, the functions MPI\_DIST\_GRAPH\_NEIGHBORS\_COUNT and MPI\_DIST\_GRAPH\_NEIGHBORS can be used to obtain the neighbors of the calling process. For a Cartesian topology, the functions MPI\_CARTDIM\_GET and MPI\_CART\_GET return the values that were specified in the call to MPI\_CART\_CREATE. Additionally, the functions MPI\_CART\_RANK and MPI\_CART\_COORDS translate Cartesian coordinates into a group rank, and vice-versa. The function MPI\_CART\_SHIFT provides the information needed to communicate with neighbors along a Cartesian dimension. All of these query functions are local.

For Cartesian topologies, the function MPI\_CART\_SUB can be used to extract a Cartesian subspace (analogous to MPI\_COMM\_SPLIT). This function is collective over the input communicator's group.

The two additional functions, MPI\_GRAPH\_MAP and MPI\_CART\_MAP, are, in general, not called by the user directly. However, together with the communicator manipulation functions presented in Chapter 7, they are sufficient to implement all other topology functions. Section 7.5.8 outlines such an implementation.

The neighborhood collective communication routines MPI\_NEIGHBOR\_ALLGATHER, MPI\_NEIGHBOR\_ALLGATHERV, MPI\_NEIGHBOR\_ALLTOALL, MPI\_NEIGHBOR\_ALLTOALLV, and MPI\_NEIGHBOR\_ALLTOALLW communicate with the nearest neighbors on the topology associated with the communicator. The nonblocking variants are MPI\_INEIGHBOR\_ALLGATHER, MPI\_INEIGHBOR\_ALLGATHERV, MPI\_INEIGHBOR\_ALLTOALL, MPI\_INEIGHBOR\_ALLTOALLV, and

MPI\_INEIGHBOR\_ALLTOALLW.

2

1

4 5

6

9

21

22

23 24

25

26

27

28

29

30

31

32

33 34

35

36

37

38

39

40

41

# 7.5 Topology Constructors

### 7.5.1 Cartesian Constructor

7 8

## MPI\_CART\_CREATE(comm\_old, ndims, dims, periods, reorder, comm\_cart)

```
IN
                   comm_old
                                                    input communicator (handle)
10
11
        IN
                    ndims
                                                     number of dimensions of Cartesian grid (integer)
12
                    dims
        IN
                                                     integer array of size ndims specifying the number of
13
                                                    processes in each dimension
14
        IN
                    periods
                                                    logical array of size ndims specifying whether the grid
15
                                                     is periodic (true) or not (false) in each dimension
16
17
        IN
                    reorder
                                                     ranking may be reordered (true) or not (false)
18
                                                     (logical)
19
        OUT
                                                     communicator with new Cartesian topology (handle)
                   comm_cart
20
```

```
MPI_Cart_create(comm_old, ndims, dims, periods, reorder, comm_cart, ierror)
    TYPE(MPI_Comm), INTENT(IN) :: comm_old
    INTEGER, INTENT(IN) :: ndims, dims(ndims)
    LOGICAL, INTENT(IN) :: periods(ndims), reorder
    TYPE(MPI_Comm), INTENT(OUT) :: comm_cart
    INTEGER, OPTIONAL, INTENT(OUT) :: ierror
```

MPI\_CART\_CREATE(COMM\_OLD, NDIMS, DIMS, PERIODS, REORDER, COMM\_CART, IERROR)
 INTEGER COMM\_OLD, NDIMS, DIMS(\*), COMM\_CART, IERROR
 LOGICAL PERIODS(\*), REORDER

MPI\_CART\_CREATE returns a handle to a new communicator to which the Cartesian topology information is attached. If reorder = false then the rank of each process in the new group is identical to its rank in the old group. Otherwise, the function may reorder the processes (possibly so as to choose a good embedding of the virtual topology onto the physical machine). If the total size of the Cartesian grid is smaller than the size of the group of comm\_old, then some processes are returned MPI\_COMM\_NULL, in analogy to MPI\_COMM\_SPLIT. If ndims is zero then a zero-dimensional Cartesian topology is created. The call is erroneous if it specifies a grid that is larger than the group size or if ndims is negative.

42 43 44

45

46

47

48

# 7.5.2 Cartesian Convenience Function: MPI\_DIMS\_CREATE

For Cartesian topologies, the function MPI\_DIMS\_CREATE helps the user select a balanced distribution of processes per coordinate direction, depending on the number of processes in the group to be balanced and optional constraints that can be specified by the user.

One use is to partition all the processes (the size of MPI\_COMM\_WORLD's group) into an *n*-dimensional topology.

#### MPI\_DIMS\_CREATE(nnodes, ndims, dims)

```
      IN
      nnodes
      number of nodes in a grid (integer)

      IN
      ndims
      number of Cartesian dimensions (integer)

      INOUT
      dims
      integer array of size ndims specifying the number of nodes in each dimension
```

int MPI\_Dims\_create(int nnodes, int ndims, int dims[])

```
MPI_Dims_create(nnodes, ndims, dims, ierror)
    INTEGER, INTENT(IN) :: nnodes, ndims
    INTEGER, INTENT(INOUT) :: dims(ndims)
    INTEGER, OPTIONAL, INTENT(OUT) :: ierror
```

MPI\_DIMS\_CREATE(NNODES, NDIMS, DIMS, IERROR)
 INTEGER NNODES, NDIMS, DIMS(\*), IERROR

The entries in the array dims are set to describe a Cartesian grid with ndims dimensions and a total of nnodes nodes. The dimensions are set to be as close to each other as possible, using an appropriate divisibility algorithm. The caller may further constrain the operation of this routine by specifying elements of array dims. If dims[i] is set to a positive number, the routine will not modify the number of nodes in dimension i; only those entries where dims[i] = 0 are modified by the call.

Negative input values of dims[i] are erroneous. An error will occur if nnodes is not a multiple of

$$\prod_{i,dims[i]\neq 0} dims[i].$$

For dims[i] set by the call, dims[i] will be ordered in non-increasing order. Array dims is suitable for use as input to routine MPI\_CART\_CREATE. MPI\_DIMS\_CREATE is local. If ndims is zero and nnodes is one, MPI\_DIMS\_CREATE returns MPI\_SUCCESS.

#### Example 7.1

| dims        | function call               | dims           |
|-------------|-----------------------------|----------------|
| before call |                             | on return      |
| (0,0)       | MPI_DIMS_CREATE(6, 2, dims) | (3,2)          |
| (0,0)       | MPI_DIMS_CREATE(7, 2, dims) | (7,1)          |
| (0,3,0)     | MPI_DIMS_CREATE(6, 3, dims) | (2,3,1)        |
| (0,3,0)     | MPI_DIMS_CREATE(7, 3, dims) | erroneous call |

## 7.5.3 Graph Constructor

```
2
3
4
     MPI_GRAPH_CREATE(comm_old, nnodes, index, edges, reorder, comm_graph)
5
       IN
                 comm_old
                                             input communicator (handle)
6
       IN
                 nnodes
                                             number of nodes in graph (integer)
7
8
       IN
                 index
                                             array of integers describing node degrees (see below)
9
       IN
                 edges
                                             array of integers describing graph edges (see below)
10
       IN
                 reorder
                                             ranking may be reordered (true) or not (false)
11
                                             (logical)
12
13
       OUT
                comm_graph
                                             communicator with graph topology added (handle)
14
15
     int MPI_Graph_create(MPI_Comm comm_old, int nnodes, const int index[],
16
                    const int edges[], int reorder, MPI_Comm *comm_graph)
17
     MPI_Graph_create(comm_old, nnodes, index, edges, reorder, comm_graph,
18
                    ierror)
19
         TYPE(MPI_Comm), INTENT(IN) :: comm_old
20
          INTEGER, INTENT(IN) :: nnodes, index(nnodes), edges(*)
21
         LOGICAL, INTENT(IN) :: reorder
22
         TYPE(MPI_Comm), INTENT(OUT) :: comm_graph
23
         INTEGER, OPTIONAL, INTENT(OUT) :: ierror
24
25
     MPI_GRAPH_CREATE(COMM_OLD, NNODES, INDEX, EDGES, REORDER, COMM_GRAPH,
26
                    IERROR)
27
         INTEGER COMM_OLD, NNODES, INDEX(*), EDGES(*), COMM_GRAPH, IERROR
28
         LOGICAL REORDER
```

MPI\_GRAPH\_CREATE returns a handle to a new communicator to which the graph topology information is attached. If reorder = false then the rank of each process in the new group is identical to its rank in the old group. Otherwise, the function may reorder the processes. If the size, nnodes, of the graph is smaller than the size of the group of comm\_old, then some processes are returned MPI\_COMM\_NULL, in analogy to MPI\_CART\_CREATE and MPI\_COMM\_SPLIT. If the graph is empty, i.e., nnodes == 0, then MPI\_COMM\_NULL is returned in all processes. The call is erroneous if it specifies a graph that is larger than the group size of the input communicator.

The three parameters nnodes, index and edges define the graph structure. nnodes is the number of nodes of the graph. The nodes are numbered from 0 to nnodes-1. The i-th entry of array index stores the total number of neighbors of the first i graph nodes. The lists of neighbors of nodes 0, 1, ..., nnodes-1 are stored in consecutive locations in array edges. The array edges is a flattened representation of the edge lists. The total number of entries in index is nnodes and the total number of entries in edges is equal to the number of graph edges.

The definitions of the arguments nnodes, index, and edges are illustrated with the following simple example.

47 48

29

30

31

32

33

34

35

36

37

38

39

40

41

42

43

44

45

46

**Example 7.2** Assume there are four processes 0, 1, 2, 3 with the following adjacency matrix:

| process | neighbors |
|---------|-----------|
| 0       | 1, 3      |
| 1       | 0         |
| 2       | 3         |
| 3       | 0, 2      |

Then, the input arguments are:

$$nnodes = 4$$
  
 $index = 2, 3, 4, 6$   
 $edges = 1, 3, 0, 3, 0, 2$ 

Thus, in C, index[0] is the degree of node zero, and index[i] - index[i-1] is the degree of node i, i=1, ..., nnodes-1; the list of neighbors of node zero is stored in edges[j], for  $0 \le j \le index[0] - 1$  and the list of neighbors of node i, i > 0, is stored in edges[j], index[i-1]  $\le j \le index[i] - 1$ .

In Fortran, index(1) is the degree of node zero, and index(i+1) - index(i) is the degree of node i, i=1, ..., nnodes-1; the list of neighbors of node zero is stored in edges(j), for  $1 \le j \le index(1)$  and the list of neighbors of node i, i > 0, is stored in edges(j), index(i)+1  $\le j \le index(i+1)$ .

A single process is allowed to be defined multiple times in the list of neighbors of a process (i.e., there may be multiple edges between two processes). A process is also allowed to be a neighbor to itself (i.e., a self loop in the graph). The adjacency matrix is allowed to be non-symmetric.

Advice to users. Performance implications of using multiple edges or a non-symmetric adjacency matrix are not defined. The definition of a node-neighbor edge does not imply a direction of the communication. (End of advice to users.)

 $Advice\ to\ implementors.$  The following topology information is likely to be stored with a communicator:

- Type of topology (Cartesian/graph),
- For a Cartesian topology:
  - 1. ndims (number of dimensions),
  - 2. dims (numbers of processes per coordinate direction),
  - 3. periods (periodicity information),
  - 4. own\_position (own position in grid, could also be computed from rank and dims)
- For a graph topology:
  - 1. index,
  - 2. edges,

which are the vectors defining the graph structure.

For a graph structure the number of nodes is equal to the number of processes in the group. Therefore, the number of nodes does not have to be stored explicitly. An additional zero entry at the start of array index simplifies access to the topology information. (*End of advice to implementors*.)

# 7.5.4 Distributed Graph Constructor

MPI\_GRAPH\_CREATE requires that each process passes the full (global) communication graph to the call. This limits the scalability of this constructor. With the distributed graph interface, the communication graph is specified in a fully distributed fashion. Each process specifies only the part of the communication graph of which it is aware. Typically, this could be the set of processes from which the process will eventually receive or get data, or the set of processes to which the process will send or put data, or some combination of such edges. Two different interfaces can be used to create a distributed graph topology. MPI\_DIST\_GRAPH\_CREATE\_ADJACENT creates a distributed graph communicator with each process specifying each of its incoming and outgoing (adjacent) edges in the logical communication graph and thus requires minimal communication during creation.

MPI\_DIST\_GRAPH\_CREATE provides full flexibility such that any process can indicate that communication will occur between any pair of processes in the graph.

To provide better possibilities for optimization by the MPI library, the distributed graph constructors permit weighted communication edges and take an info argument that can further influence process reordering or other optimizations performed by the MPI library. For example, hints can be provided on how edge weights are to be interpreted, the quality of the reordering, and/or the time permitted for the MPI library to process the graph.

MPI\_DIST\_GRAPH\_CREATE\_ADJACENT(comm\_old, indegree, sources, sourceweights, outdegree, destinations, destweights, info, reorder, comm\_dist\_graph)

| IN  | comm_old        | input communicator (handle)                                                                        |
|-----|-----------------|----------------------------------------------------------------------------------------------------|
| IN  | indegree        | size of sources and source<br>weights arrays (non-negative integer) $$                             |
| IN  | sources         | ranks of processes for which the calling process is a destination (array of non-negative integers) |
| IN  | sourceweights   | weights of the edges into the calling process (array of non-negative integers) $$                  |
| IN  | outdegree       | size of destinations and destweights arrays (non-negative integer)                                 |
| IN  | destinations    | ranks of processes for which the calling process is a source (array of non-negative integers)      |
| IN  | destweights     | weights of the edges out of the calling process (array of non-negative integers) $$                |
| IN  | info            | hints on optimization and interpretation of weights (handle)                                       |
| IN  | reorder         | the ranks may be reordered $(true)$ or not $(false)$ $(logical)$                                   |
| OUT | comm_dist_graph | communicator with distributed graph topology (handle)                                              |
|     |                 |                                                                                                    |

11

12

13

14

15

16

17

18

19

20 21

22

23

24

27

28

29

30

31

32

34

35

36

37

38

39

41

42

43

44

45

46

47

```
const int destinations[], const int destweights[],
             MPI_Info info, int reorder, MPI_Comm *comm_dist_graph)
MPI_Dist_graph_create_adjacent(comm_old, indegree, sources, sourceweights,
             outdegree, destinations, destweights, info, reorder,
             comm_dist_graph, ierror)
    TYPE(MPI_Comm), INTENT(IN) :: comm_old
    INTEGER, INTENT(IN) :: indegree, sources(indegree), sourceweights(*),
              outdegree, destinations(outdegree), destweights(*)
    TYPE(MPI_Info), INTENT(IN) :: info
    LOGICAL, INTENT(IN) :: reorder
    TYPE(MPI_Comm), INTENT(OUT) :: comm_dist_graph
    INTEGER, OPTIONAL, INTENT(OUT) :: ierror
MPI_DIST_GRAPH_CREATE_ADJACENT(COMM_OLD, INDEGREE, SOURCES, SOURCEWEIGHTS,
             OUTDEGREE, DESTINATIONS, DESTWEIGHTS, INFO, REORDER,
             COMM_DIST_GRAPH, IERROR)
    INTEGER COMM_OLD, INDEGREE, SOURCES(*), SOURCEWEIGHTS(*), OUTDEGREE,
              DESTINATIONS(*), DESTWEIGHTS(*), INFO, COMM_DIST_GRAPH,
              IERROR
    LOGICAL REORDER
```

MPI\_DIST\_GRAPH\_CREATE\_ADJACENT returns a handle to a new communicator to which the distributed graph topology information is attached. Each process passes all information about its incoming and outgoing edges in the virtual distributed graph topology. The calling processes must ensure that each edge of the graph is described in the source and in the destination process with the same weights. If there are multiple edges for a given (source,dest) pair, then the sequence of the weights of these edges does not matter. The complete communication topology is the combination of all edges shown in the sources arrays of all processes in comm\_old, which must be identical to the combination of all edges shown in the destinations arrays. Source and destination ranks must be process ranks of comm\_old. This allows a fully distributed specification of the communication graph. Isolated processes (i.e., processes with no outgoing or incoming edges, that is, processes that have specified indegree and outdegree as zero and thus do not occur as source or destination rank in the graph specification) are allowed.

The call creates a new communicator <code>comm\_dist\_graph</code> of distributed graph topology type to which topology information has been attached. The number of processes in <code>comm\_dist\_graph</code> is identical to the number of processes in <code>comm\_old</code>. The call to <code>MPI\_DIST\_GRAPH\_CREATE\_ADJACENT</code> is collective.

Weights are specified as non-negative integers and can be used to influence the process remapping strategy and other internal MPI optimizations. For instance, approximate count arguments of later communication calls along specific edges could be used as their edge weights. Multiplicity of edges can likewise indicate more intense communication between pairs of processes. However, the exact meaning of edge weights is not specified by the MPI standard and is left to the implementation. In C or Fortran, an application can supply the special value MPI\_UNWEIGHTED for the weight array to indicate that all edges have the same (effectively no) weight. It is erroneous to supply MPI\_UNWEIGHTED for some but not all processes of comm\_old. If the graph is weighted but indegree or outdegree is zero, then MPI\_WEIGHTS\_EMPTY or any arbitrary array may be passed to sourceweights

or destweights respectively. Note that MPI\_UNWEIGHTED and MPI\_WEIGHTS\_EMPTY are not special weight values; rather they are special values for the total array argument. In Fortran, MPI\_UNWEIGHTED and MPI\_WEIGHTS\_EMPTY are objects like MPI\_BOTTOM (not usable for initialization or assignment). See Section 2.5.4.

4 5 6

2 3

> Advice to users. In the case of an empty weights array argument passed while constructing a weighted graph, one should not pass NULL because the value of MPI\_UNWEIGHTED may be equal to NULL. The value of this argument would then be indistinguishable from MPI\_UNWEIGHTED to the implementation. In this case MPI\_WEIGHTS\_EMPTY should be used instead. (End of advice to users.)

11 12

Advice to implementors. It is recommended that MPI\_UNWEIGHTED not be implemented as NULL. (End of advice to implementors.)

13 14 15

Rationale. To ensure backward compatibility, MPI\_UNWEIGHTED may still be implemented as NULL. See Annex B.4. (End of rationale.)

16 17

18

The meaning of the info and reorder arguments is defined in the description of the following routine.

19 20 21

22

# MPI\_DIST\_GRAPH\_CREATE(comm\_old, n, sources, degrees, destinations, weights, info, reorder, comm\_dist\_graph)

|                      |     | =               | ,                                                                                                    |
|----------------------|-----|-----------------|----------------------------------------------------------------------------------------------------|
| 23<br>24             | IN  | comm_old        | input communicator (handle)                                                                                                |
| 25<br>26             | IN  | n               | number of source nodes for which this process specifies edges (non-negative integer)                                       |
| 27<br>28<br>29       | IN  | sources         | array containing the n source nodes for which this process specifies edges (array of non-negative integers)                |
| 30<br>31<br>32<br>33 | IN  | degrees         | array specifying the number of destinations for each source node in the source node array (array of non-negative integers) |
| 34<br>35             | IN  | destinations    | destination nodes for the source nodes in the source node array (array of non-negative integers)                           |
| 36<br>37             | IN  | weights         | weights for source to destination edges (array of non-negative integers)                                                   |
| 38<br>39<br>40       | IN  | info            | hints on optimization and interpretation of weights (handle)                                                               |
| 41 42                | IN  | reorder         | the ranks may be reordered (true) or not (false) (logical)                                                                 |
| 43<br>44             | OUT | comm_dist_graph | communicator with distributed graph topology added (handle)                                                                |

45 46

47

int MPI\_Dist\_graph\_create(MPI\_Comm comm\_old, int n, const int sources[], const int degrees[], const int destinations[],

11

12

13

14

15

16

17 18

19

20

21

22

23

24

27

28

29

30

31

32

34

35

36

37

38

39

41

43

44

45

46

47

```
const int weights[], MPI_Info info, int reorder,
             MPI_Comm *comm_dist_graph)
MPI_Dist_graph_create(comm_old, n, sources, degrees, destinations, weights,
             info, reorder, comm_dist_graph, ierror)
    TYPE(MPI_Comm), INTENT(IN) :: comm_old
    INTEGER, INTENT(IN) :: n, sources(n), degrees(n), destinations(*),
              weights(*)
    TYPE(MPI_Info), INTENT(IN) :: info
    LOGICAL, INTENT(IN) :: reorder
    TYPE(MPI_Comm), INTENT(OUT) :: comm_dist_graph
    INTEGER, OPTIONAL, INTENT(OUT) :: ierror
MPI_DIST_GRAPH_CREATE(COMM_OLD, N, SOURCES, DEGREES, DESTINATIONS, WEIGHTS,
             INFO, REORDER, COMM_DIST_GRAPH, IERROR)
    INTEGER COMM_OLD, N, SOURCES(*), DEGREES(*), DESTINATIONS(*),
              WEIGHTS(*), INFO, COMM_DIST_GRAPH, IERROR
    LOGICAL REORDER
```

MPI\_DIST\_GRAPH\_CREATE returns a handle to a new communicator to which the distributed graph topology information is attached. Concretely, each process calls the constructor with a set of directed (source, destination) communication edges as described below. Every process passes an array of n source nodes in the sources array. For each source node, a non-negative number of destination nodes is specified in the degrees array. The destination nodes are stored in the corresponding consecutive segment of the destinations array. More precisely, if the i-th node in sources is s, this specifies degrees[i] edges (s,d) with d of the j-th such edge stored in destinations[degrees[0]+...+degrees[i-1]+j]. The weight of this edge is stored in weights[degrees[0]+...+degrees[i-1]+j]. Both the sources and the destinations arrays may contain the same node more than once, and the order in which nodes are listed as destinations or sources is not significant. Similarly, different processes may specify edges with the same source and destination nodes. Source and destination nodes must be process ranks of comm\_old. Different processes may specify different numbers of source and destination nodes, as well as different source to destination edges. This allows a fully distributed specification of the communication graph. Isolated processes (i.e., processes with no outgoing or incoming edges, that is, processes that do not occur as source or destination node in the graph specification) are allowed.

The call creates a new communicator comm\_dist\_graph of distributed graph topology type to which topology information has been attached. The number of processes in comm\_dist\_graph is identical to the number of processes in comm\_old. The call to MPI\_DIST\_GRAPH\_CREATE is collective.

If reorder = false, all processes will have the same rank in comm\_dist\_graph as in comm\_old. If reorder = true then the MPI library is free to remap to other processes (of comm\_old) in order to improve communication on the edges of the communication graph. The weight associated with each edge is a hint to the MPI library about the amount or intensity of communication on that edge, and may be used to compute a "best" reordering.

Weights are specified as non-negative integers and can be used to influence the process remapping strategy and other internal MPI optimizations. For instance, approximate count arguments of later communication calls along specific edges could be used as their edge weights. Multiplicity of edges can likewise indicate more intense communication between

pairs of processes. However, the exact meaning of edge weights is not specified by the MPI standard and is left to the implementation. In C or Fortran, an application can supply the special value MPI\_UNWEIGHTED for the weight array to indicate that all edges have the same (effectively no) weight. It is erroneous to supply MPI\_UNWEIGHTED for some but not all processes of comm\_old. If the graph is weighted but n=0, then MPI\_WEIGHTS\_EMPTY or any arbitrary array may be passed to weights. Note that MPI\_UNWEIGHTED and MPI\_WEIGHTS\_EMPTY are not special weight values; rather they are special values for the total array argument. In Fortran, MPI\_UNWEIGHTED and MPI\_WEIGHTS\_EMPTY are objects like MPI\_BOTTOM (not usable for initialization or assignment). See Section 2.5.4.

Advice to users. In the case of an empty weights array argument passed while constructing a weighted graph, one should not pass NULL because the value of MPI\_UNWEIGHTED may be equal to NULL. The value of this argument would then be indistinguishable from MPI\_UNWEIGHTED to the implementation.

MPI\_WEIGHTS\_EMPTY should be used instead. (End of advice to users.)

Advice to implementors. It is recommended that MPI\_UNWEIGHTED not be implemented as NULL. (End of advice to implementors.)

Rationale. To ensure backward compatibility, MPI\_UNWEIGHTED may still be implemented as NULL. See Annex B.4. (End of rationale.)

The meaning of the weights argument can be influenced by the info argument. Info arguments can be used to guide the mapping; possible options include minimizing the maximum number of edges between processes on different SMP nodes, or minimizing the sum of all such edges. An MPI implementation is not obliged to follow specific hints, and it is valid for an MPI implementation not to do any reordering. An MPI implementation may specify more info key-value pairs. All processes must specify the same set of key-value info pairs.

Advice to implementors. MPI implementations must document any additionally supported key-value info pairs. MPI\_INFO\_NULL is always valid, and may indicate the default creation of the distributed graph topology to the MPI library.

An implementation does not explicitly need to construct the topology from its distributed parts. However, all processes can construct the full topology from the distributed specification and use this in a call to MPI\_GRAPH\_CREATE to create the topology. This may serve as a reference implementation of the functionality, and may be acceptable for small communicators. However, a scalable high-quality implementation would save the topology graph in a distributed way. (*End of advice to implementors.*)

**Example 7.3** As for Example 7.2, assume there are four processes 0, 1, 2, 3 with the following adjacency matrix and unit edge weights:

| process | neighbors |
|---------|-----------|
| 0       | 1, 3      |
| 1       | 0         |
| 2       | 3         |
| 3       | 0, 2      |

With MPI\_DIST\_GRAPH\_CREATE, this graph could be constructed in many different ways. One way would be that each process specifies its outgoing edges. The arguments per process would be:

| process | n | sources | degrees | destinations | weights |
|---------|---|---------|---------|--------------|---------|
| 0       | 1 | 0       | 2       | 1,3          | 1,1     |
| 1       | 1 | 1       | 1       | 0            | 1       |
| 2       | 1 | 2       | 1       | 3            | 1       |
| 3       | 1 | 3       | 2       | 0,2          | 1,1     |

Another way would be to pass the whole graph on process 0, which could be done with the following arguments per process:

| process | n | sources | degrees | destinations | weights     |
|---------|---|---------|---------|--------------|-------------|
| 0       | 4 | 0,1,2,3 | 2,1,1,2 | 1,3,0,3,0,2  | 1,1,1,1,1,1 |
| 1       | 0 | _       | _       | -            | -           |
| 2       | 0 | _       | _       | _            | _           |
| 3       | 0 | _       | _       | -            |             |

In both cases above, the application could supply MPI\_UNWEIGHTED instead of explicitly providing identical weights.

MPI\_DIST\_GRAPH\_CREATE\_ADJACENT could be used to specify this graph using the following arguments:

| process | indegree | sources | sourceweights | outdegree | destinations | destweights |
|---------|----------|---------|---------------|-----------|--------------|-------------|
| 0       | 2        | 1,3     | 1,1           | 2         | 1,3          | 1,1         |
| 1       | 1        | 0       | 1             | 1         | 0            | 1           |
| 2       | 1        | 3       | 1             | 1         | 3            | 1           |
| 3       | 2        | 0,2     | 1,1           | 2         | 0,2          | 1,1         |

**Example 7.4** A two-dimensional PxQ torus where all processes communicate along the dimensions and along the diagonal edges. This cannot be modeled with Cartesian topologies, but can easily be captured with MPI\_DIST\_GRAPH\_CREATE as shown in the following code. In this example, the communication along the dimensions is twice as heavy as the communication along the diagonals:

```
/*
                                                                                     35
Input:
            dimensions P, Q
                                                                                     36
Condition: number of processes equal to P*Q; otherwise only
                                                                                     37
            ranks smaller than P*Q participate
                                                                                      38
*/
                                                                                      39
int rank, x, y;
int sources[1], degrees[1];
                                                                                      41
int destinations[8], weights[8];
                                                                                      42
MPI_Comm comm_dist_graph;
                                                                                      43
                                                                                      44
MPI_Comm_rank(MPI_COMM_WORLD, &rank);
                                                                                      45
                                                                                      46
/* get x and y dimension */
                                                                                      47
y=rank/P; x=rank%P;
```

```
1
     /* get my communication partners along x dimension */
2
     destinations[0] = P*y+(x+1)%P; weights[0] = 2;
3
     destinations[1] = P*y+(P+x-1)%P; weights[1] = 2;
4
     /* get my communication partners along y dimension */
6
     destinations[2] = P*((y+1)\%Q)+x; weights[2] = 2;
7
     destinations[3] = P*((Q+y-1)%Q)+x; weights[3] = 2;
9
     /* get my communication partners along diagonals */
10
     destinations[4] = P*((y+1)\%Q)+(x+1)\%P; weights[4] = 1;
11
     destinations[5] = P*((Q+y-1)\%Q)+(x+1)\%P; weights[5] = 1;
12
     destinations[6] = P*((y+1)\%Q)+(P+x-1)\%P; weights[6] = 1;
13
     destinations[7] = P*((Q+y-1)%Q)+(P+x-1)%P; weights[7] = 1;
14
15
     sources[0] = rank;
16
     degrees[0] = 8;
17
     MPI_Dist_graph_create(MPI_COMM_WORLD, 1, sources, degrees, destinations,
18
                             weights, MPI_INFO_NULL, 1, &comm_dist_graph);
19
20
21
     7.5.5 Topology Inquiry Functions
22
     If a topology has been defined with one of the above functions, then the topology information
23
     can be looked up using inquiry functions. They all are local calls.
24
25
26
     MPI_TOPO_TEST(comm, status)
27
       IN
                                           communicator (handle)
                comm
28
29
       OUT
                status
                                           topology type of communicator comm (state)
30
31
     int MPI_Topo_test(MPI_Comm comm, int *status)
32
     MPI_Topo_test(comm, status, ierror)
33
         TYPE(MPI_Comm), INTENT(IN) :: comm
34
         INTEGER, INTENT(OUT) :: status
35
         INTEGER, OPTIONAL, INTENT(OUT) :: ierror
36
37
     MPI_TOPO_TEST(COMM, STATUS, IERROR)
38
         INTEGER COMM, STATUS, IERROR
39
         The function MPI_TOPO_TEST returns the type of topology that is assigned to a
40
     communicator.
41
         The output value status is one of the following:
42
43
       MPI_GRAPH
                                           graph topology
44
                                           Cartesian topology
       MPI_CART
45
       MPI_DIST_GRAPH
                                           distributed graph topology
46
       MPI_UNDEFINED
                                           no topology
47
```

11

12

13

14

16

17

19

25

32

41

```
MPI_GRAPHDIMS_GET(comm, nnodes, nedges)
  IN
                                       communicator for group with graph structure
           comm
                                       (handle)
  OUT
           nnodes
                                       number of nodes in graph (same as number of
                                       processes in the group) (integer)
  OUT
           nedges
                                       number of edges in graph (integer)
int MPI_Graphdims_get(MPI_Comm comm, int *nnodes, int *nedges)
MPI_Graphdims_get(comm, nnodes, nedges, ierror)
    TYPE(MPI_Comm), INTENT(IN) :: comm
    INTEGER, INTENT(OUT) :: nnodes, nedges
    INTEGER, OPTIONAL, INTENT(OUT) :: ierror
                                                                                        15
MPI_GRAPHDIMS_GET(COMM, NNODES, NEDGES, IERROR)
    INTEGER COMM, NNODES, NEDGES, IERROR
    Functions MPI_GRAPHDIMS_GET and MPI_GRAPH_GET retrieve the graph-topology
information that was associated with a communicator by MPI_GRAPH_CREATE.
    The information provided by MPI_GRAPHDIMS_GET can be used to dimension the
                                                                                        20
vectors index and edges correctly for the following call to MPI_GRAPH_GET.
                                                                                        21
                                                                                        22
                                                                                        23
MPI_GRAPH_GET(comm, maxindex, maxedges, index, edges)
                                                                                        24
  IN
           comm
                                       communicator with graph structure (handle)
                                                                                        26
  IN
           maxindex
                                       length of vector index in the calling program (integer)
                                                                                        27
  IN
           maxedges
                                       length of vector edges in the calling program (integer)
                                                                                        28
  OUT
           index
                                       array of integers containing the graph structure (for
                                                                                        29
                                       details see the definition of MPI_GRAPH_CREATE)
                                                                                        30
                                                                                        31
  OUT
           edges
                                       array of integers containing the graph structure
int MPI_Graph_get(MPI_Comm comm, int maxindex, int maxedges, int index[],
                                                                                        34
               int edges[])
                                                                                        35
MPI_Graph_get(comm, maxindex, maxedges, index, edges, ierror)
                                                                                        36
    TYPE(MPI_Comm), INTENT(IN) :: comm
                                                                                        37
    INTEGER, INTENT(IN) :: maxindex, maxedges
                                                                                        38
    INTEGER, INTENT(OUT) :: index(maxindex), edges(maxedges)
                                                                                        39
    INTEGER, OPTIONAL, INTENT(OUT) :: ierror
MPI_GRAPH_GET(COMM, MAXINDEX, MAXEDGES, INDEX, EDGES, IERROR)
                                                                                        42
```

INTEGER COMM, MAXINDEX, MAXEDGES, INDEX(\*), EDGES(\*), IERROR

```
MPI_CARTDIM_GET(comm, ndims)
1
2
       IN
                 comm
                                             communicator with Cartesian structure (handle)
3
       OUT
                 ndims
                                             number of dimensions of the Cartesian structure
                                             (integer)
6
     int MPI_Cartdim_get(MPI_Comm comm, int *ndims)
7
8
     MPI_Cartdim_get(comm, ndims, ierror)
9
          TYPE(MPI_Comm), INTENT(IN) :: comm
10
          INTEGER, INTENT(OUT) :: ndims
11
          INTEGER, OPTIONAL, INTENT(OUT) :: ierror
12
     MPI_CARTDIM_GET(COMM, NDIMS, IERROR)
13
          INTEGER COMM, NDIMS, IERROR
14
15
         The functions MPI_CARTDIM_GET and MPI_CART_GET return the Cartesian topol-
16
     ogy information that was associated with a communicator by MPI_CART_CREATE. If comm
17
     is associated with a zero-dimensional Cartesian topology, MPI_CARTDIM_GET returns
18
     ndims = 0 and MPI_CART_GET will keep all output arguments unchanged.
19
20
21
     MPI_CART_GET(comm, maxdims, dims, periods, coords)
22
       IN
                 comm
                                             communicator with Cartesian structure (handle)
23
       IN
                 maxdims
                                             length of vectors dims, periods, and coords in the
24
                                             calling program (integer)
25
26
       OUT
                 dims
                                             number of processes for each Cartesian dimension
27
                                             (array of integers)
28
       OUT
                 periods
                                             periodicity (true/false) for each Cartesian dimension
29
                                             (array of logicals)
30
       OUT
                 coords
                                             coordinates of calling process in Cartesian structure
31
                                             (array of integers)
32
33
34
     int MPI_Cart_get(MPI_Comm comm, int maxdims, int dims[], int periods[],
                    int coords∏)
35
36
     MPI_Cart_get(comm, maxdims, dims, periods, coords, ierror)
37
          TYPE(MPI_Comm), INTENT(IN) :: comm
38
          INTEGER, INTENT(IN) :: maxdims
39
          INTEGER, INTENT(OUT) :: dims(maxdims), coords(maxdims)
          LOGICAL, INTENT(OUT) :: periods(maxdims)
41
          INTEGER, OPTIONAL, INTENT(OUT) :: ierror
42
43
     MPI_CART_GET(COMM, MAXDIMS, DIMS, PERIODS, COORDS, IERROR)
          INTEGER COMM, MAXDIMS, DIMS(*), COORDS(*), IERROR
44
45
          LOGICAL PERIODS(*)
```

```
MPI_CART_RANK(comm, coords, rank)
                                                                                             2
  IN
            comm
                                         communicator with Cartesian structure (handle)
  IN
            coords
                                         integer array (of size ndims) specifying the Cartesian
                                         coordinates of a process
  OUT
            rank
                                         rank of specified process (integer)
int MPI_Cart_rank(MPI_Comm comm, const int coords[], int *rank)
MPI_Cart_rank(comm, coords, rank, ierror)
    TYPE(MPI_Comm), INTENT(IN) :: comm
                                                                                             11
    INTEGER, INTENT(IN) :: coords(*)
                                                                                             12
    INTEGER, INTENT(OUT) :: rank
                                                                                             13
    INTEGER, OPTIONAL, INTENT(OUT) :: ierror
                                                                                             14
                                                                                             15
MPI_CART_RANK(COMM, COORDS, RANK, IERROR)
                                                                                             16
     INTEGER COMM, COORDS(*), RANK, IERROR
                                                                                             17
    For a process group with Cartesian structure, the function MPI_CART_RANK trans-
lates the logical process coordinates to process ranks as they are used by the point-to-point
routines.
                                                                                             20
    For dimension i with periods(i) = true, if the coordinate, coords(i), is out of range, that
                                                                                             21
is, coords(i) < 0 or coords(i) \ge dims(i), it is shifted back to the interval
                                                                                             22
0 \le coords(i) < dims(i) automatically. Out-of-range coordinates are erroneous for non-
                                                                                             23
periodic dimensions.
                                                                                             24
    If comm is associated with a zero-dimensional Cartesian topology, coords is not signif-
                                                                                             25
icant and 0 is returned in rank.
                                                                                             26
                                                                                             27
                                                                                             28
MPI_CART_COORDS(comm, rank, maxdims, coords)
                                                                                             29
  IN
            comm
                                         communicator with Cartesian structure (handle)
                                                                                             30
                                                                                             31
  IN
            rank
                                         rank of a process within group of comm (integer)
                                                                                             32
  IN
            maxdims
                                         length of vector coords in the calling program
                                         (integer)
                                                                                             34
  OUT
            coords
                                         integer array (of size maxdims) containing the
                                                                                             35
                                         Cartesian coordinates of specified process (array of
                                                                                             36
                                         integers)
                                                                                             37
                                                                                             38
int MPI_Cart_coords(MPI_Comm comm, int rank, int maxdims, int coords[])
                                                                                             39
                                                                                             40
MPI_Cart_coords(comm, rank, maxdims, coords, ierror)
                                                                                             41
    TYPE(MPI_Comm), INTENT(IN) :: comm
                                                                                             42
    INTEGER, INTENT(IN) :: rank, maxdims
                                                                                             43
    INTEGER, INTENT(OUT) :: coords(maxdims)
                                                                                             44
    INTEGER, OPTIONAL, INTENT(OUT) :: ierror
                                                                                             45
MPI_CART_COORDS(COMM, RANK, MAXDIMS, COORDS, IERROR)
                                                                                             46
```

INTEGER COMM, RANK, MAXDIMS, COORDS(\*), IERROR

```
The inverse mapping, rank-to-coordinates translation is provided by
1
     MPI_CART_COORDS.
2
3
         If comm is associated with a zero-dimensional Cartesian topology,
     coords will be unchanged.
4
5
6
     MPI_GRAPH_NEIGHBORS_COUNT(comm, rank, nneighbors)
7
8
       IN
                 comm
                                            communicator with graph topology (handle)
9
       IN
                 rank
                                            rank of process in group of comm (integer)
       OUT
                 nneighbors
                                            number of neighbors of specified process (integer)
11
12
     int MPI_Graph_neighbors_count(MPI_Comm comm, int rank, int *nneighbors)
13
14
     MPI_Graph_neighbors_count(comm, rank, nneighbors, ierror)
15
          TYPE(MPI_Comm), INTENT(IN) :: comm
16
          INTEGER, INTENT(IN) :: rank
17
          INTEGER, INTENT(OUT) :: nneighbors
          INTEGER, OPTIONAL, INTENT(OUT) :: ierror
19
     MPI_GRAPH_NEIGHBORS_COUNT(COMM, RANK, NNEIGHBORS, IERROR)
20
          INTEGER COMM, RANK, NNEIGHBORS, IERROR
21
22
23
24
     MPI_GRAPH_NEIGHBORS(comm, rank, maxneighbors, neighbors)
25
       IN
                comm
                                            communicator with graph topology (handle)
26
       IN
                 rank
                                            rank of process in group of comm (integer)
27
28
                maxneighbors
       IN
                                            size of array neighbors (integer)
29
       OUT
                 neighbors
                                            ranks of processes that are neighbors to specified
30
                                            process (array of integers)
31
32
     int MPI_Graph_neighbors(MPI_Comm comm, int rank, int maxneighbors,
33
                    int neighbors[])
34
35
     MPI_Graph_neighbors(comm, rank, maxneighbors, neighbors, ierror)
36
          TYPE(MPI_Comm), INTENT(IN) :: comm
37
          INTEGER, INTENT(IN) :: rank, maxneighbors
38
          INTEGER, INTENT(OUT) :: neighbors(maxneighbors)
39
          INTEGER, OPTIONAL, INTENT(OUT) :: ierror
     MPI_GRAPH_NEIGHBORS(COMM, RANK, MAXNEIGHBORS, NEIGHBORS, IERROR)
41
          INTEGER COMM, RANK, MAXNEIGHBORS, NEIGHBORS(*), IERROR
42
43
          MPI_GRAPH_NEIGHBORS_COUNT and MPI_GRAPH_NEIGHBORS provide adjacency
44
     information for a graph topology. The returned count and array of neighbors for the queried
45
     rank will both include all neighbors and reflect the same edge ordering as was specified by
46
     the original call to MPI_GRAPH_CREATE. Specifically, MPI_GRAPH_NEIGHBORS_COUNT
47
```

and MPI\_GRAPH\_NEIGHBORS will return values based on the original index and edges array

passed to MPI\_GRAPH\_CREATE (for the purpose of this example, we assume that index[-1] is zero):

- The number of neighbors (nneighbors) returned from MPI\_GRAPH\_NEIGHBORS\_COUNT will be (index[rank] - index[rank-1]).
- The neighbors array returned from MPI\_GRAPH\_NEIGHBORS will be edges[index[rank-1]] through edges[index[rank]-1].

**Example 7.5** Assume there are four processes 0, 1, 2, 3 with the following adjacency matrix (note that some neighbors are listed multiple times):

| process | neighbors |
|---------|-----------|
| 0       | 1, 1, 3   |
| 1       | 0, 0      |
| 2       | 3         |
| 3       | 0, 2, 2   |

Thus, the input arguments to MPI\_GRAPH\_CREATE are:

$$\begin{array}{ll} \text{nnodes} = & 4 \\ \text{index} = & 3, 5, 6, 9 \\ \text{edges} = & 1, 1, 3, 0, 0, 3, 0, 2, 2 \end{array}$$

Therefore, calling MPI\_GRAPH\_NEIGHBORS\_COUNT and MPI\_GRAPH\_NEIGHBORS for each of the 4 processes will return:

| Input rank | Count | Neighbors |
|------------|-------|-----------|
| 0          | 3     | 1, 1, 3   |
| 1          | 2     | 0, 0      |
| 2          | 1     | 3         |
| 3          | 3     | 0, 2, 2   |

**Example 7.6** Suppose that comm is a communicator with a shuffle-exchange topology. The group has  $2^n$  members. Each process is labeled by  $a_1, \ldots, a_n$  with  $a_i \in \{0, 1\}$ , and has three neighbors: exchange  $(a_1, \ldots, a_n) = a_1, \ldots, a_{n-1}, \bar{a}_n$  ( $\bar{a} = 1 - a$ ), shuffle  $(a_1, \ldots, a_n) = a_2, \ldots, a_n, a_1$ , and unshuffle  $(a_1, \ldots, a_n) = a_n, a_1, \ldots, a_{n-1}$ . The graph adjacency list is illustrated below for n = 3.

| r | node  | exchange     | shuffle      | unshuffle    |
|---|-------|--------------|--------------|--------------|
|   |       | neighbors(1) | neighbors(2) | neighbors(3) |
| 0 | (000) | 1            | 0            | 0            |
| 1 | (001) | 0            | 2            | 4            |
| 2 | (010) | 3            | 4            | 1            |
| 3 | (011) | 2            | 6            | 5            |
| 4 | (100) | 5            | 1            | 2            |
| 5 | (101) | 4            | 3            | 6            |
| 6 | (110) | 7            | 5            | 3            |
| 7 | (111) | 6            | 7            | 7            |

```
Suppose that the communicator comm has this topology associated with it. The follow-
1
     ing code fragment cycles through the three types of neighbors and performs an appropriate
2
     permutation for each.
3
     ! assume: each process has stored a real number A.
     ! extract neighborhood information
6
     CALL MPI_COMM_RANK(comm, myrank, ierr)
     CALL MPI_GRAPH_NEIGHBORS(comm, myrank, 3, neighbors, ierr)
     ! perform exchange permutation
     CALL MPI_SENDRECV_REPLACE(A, 1, MPI_REAL, neighbors(1), 0, &
10
                                 neighbors(1), 0, comm, status, ierr)
     ! perform shuffle permutation
12
     CALL MPI_SENDRECV_REPLACE(A, 1, MPI_REAL, neighbors(2), 0, &
13
                                 neighbors(3), 0, comm, status, ierr)
14
     ! perform unshuffle permutation
15
     CALL MPI_SENDRECV_REPLACE(A, 1, MPI_REAL, neighbors(3), 0, &
16
                                 neighbors(2), 0, comm, status, ierr)
17
         MPI_DIST_GRAPH_NEIGHBORS_COUNT and MPI_DIST_GRAPH_NEIGHBORS pro-
19
     vide adjacency information for a distributed graph topology.
20
21
22
     MPI_DIST_GRAPH_NEIGHBORS_COUNT(comm, indegree, outdegree, weighted)
23
       IN
                comm
                                           communicator with distributed graph topology
24
                                           (handle)
25
26
       OUT
                indegree
                                           number of edges into this process (non-negative
27
                                           integer)
28
       OUT
                outdegree
                                           number of edges out of this process (non-negative
29
                                           integer)
30
       OUT
                weighted
                                           false if MPI_UNWEIGHTED was supplied during
31
                                           creation, true otherwise (logical)
32
33
     int MPI_Dist_graph_neighbors_count(MPI_Comm comm, int *indegree,
34
                    int *outdegree, int *weighted)
35
36
     MPI_Dist_graph_neighbors_count(comm, indegree, outdegree, weighted, ierror)
37
         TYPE(MPI_Comm), INTENT(IN) :: comm
38
         INTEGER, INTENT(OUT) :: indegree, outdegree
39
         LOGICAL, INTENT(OUT) :: weighted
         INTEGER, OPTIONAL, INTENT(OUT) :: ierror
41
42
     MPI_DIST_GRAPH_NEIGHBORS_COUNT(COMM, INDEGREE, OUTDEGREE, WEIGHTED, IERROR)
         INTEGER COMM, INDEGREE, OUTDEGREE, IERROR
43
         LOGICAL WEIGHTED
44
45
```

46

47

```
MPI_DIST_GRAPH_NEIGHBORS(comm, maxindegree, sources, sourceweights,
               maxoutdegree, destinations, destweights)
                                                                                           2
  IN
                                        communicator with distributed graph topology
           comm
                                        (handle)
  IN
           maxindegree
                                       size of sources and sourceweights arrays
                                        (non-negative integer)
  OUT
                                        processes for which the calling process is a
           sources
                                        destination (array of non-negative integers)
  OUT
           sourceweights
                                        weights of the edges into the calling process (array of
                                                                                          11
                                        non-negative integers)
                                                                                          12
  IN
           maxoutdegree
                                       size of destinations and destweights arrays
                                                                                          13
                                        (non-negative integer)
                                                                                          14
  OUT
           destinations
                                        processes for which the calling process is a source
                                                                                          15
                                        (array of non-negative integers)
                                                                                          16
                                                                                          17
  OUT
           destweights
                                        weights of the edges out of the calling process (array
                                                                                          18
                                        of non-negative integers)
                                                                                          19
                                                                                          20
int MPI_Dist_graph_neighbors(MPI_Comm comm, int maxindegree, int sources[],
                                                                                          21
               int sourceweights[], int maxoutdegree, int destinations[],
                                                                                          22
               int destweights[])
                                                                                          23
MPI_Dist_graph_neighbors(comm, maxindegree, sources, sourceweights,
                                                                                          24
               maxoutdegree, destinations, destweights, ierror)
                                                                                          25
    TYPE(MPI_Comm), INTENT(IN) :: comm
                                                                                          26
    INTEGER, INTENT(IN) :: maxindegree, maxoutdegree
                                                                                          27
    INTEGER, INTENT(OUT) :: sources(maxindegree),
                                                                                          28
                destinations (maxoutdegree)
                                                                                          29
    INTEGER :: sourceweights(*), destweights(*)
                                                                                          30
    INTEGER, OPTIONAL, INTENT(OUT) :: ierror
                                                                                          31
MPI_DIST_GRAPH_NEIGHBORS(COMM, MAXINDEGREE, SOURCES, SOURCEWEIGHTS,
               MAXOUTDEGREE, DESTINATIONS, DESTWEIGHTS, IERROR)
                                                                                          34
    INTEGER COMM, MAXINDEGREE, SOURCES(*), SOURCEWEIGHTS(*), MAXOUTDEGREE,
                                                                                          35
                DESTINATIONS(*), DESTWEIGHTS(*), IERROR
                                                                                          36
    These calls are local. The number of edges into and out of the process returned by
                                                                                          37
MPI_DIST_GRAPH_NEIGHBORS_COUNT are the total number of such edges given in the
                                                                                          38
call to MPI_DIST_GRAPH_CREATE_ADJACENT or MPI_DIST_GRAPH_CREATE (poten-
                                                                                          39
tially by processes other than the calling process in the case of
MPI_DIST_GRAPH_CREATE). Multiply defined edges are all counted and returned by
                                                                                          41
MPI_DIST_GRAPH_NEIGHBORS in some order. If MPI_UNWEIGHTED is supplied for
                                                                                          42
sourceweights or destweights or both, or if MPI_UNWEIGHTED was supplied during the con-
                                                                                          43
struction of the graph then no weight information is returned in that array or those arrays.
                                                                                          44
```

If the communicator was created with MPI\_DIST\_GRAPH\_CREATE\_ADJACENT then for

each rank in comm, the order of the values in sources and destinations is identical to the in-

put that was used by the process with the same rank in comm\_old in the creation call. If the

communicator was created with MPI\_DIST\_GRAPH\_CREATE then the only requirement on

the order of values in sources and destinations is that two calls to the routine with same input argument comm will return the same sequence of edges. If maxindegree or maxoutdegree is smaller than the numbers returned by MPI\_DIST\_GRAPH\_NEIGHBORS\_COUNT, then only the first part of the full list is returned.

4 5 6

2

3

Advice to implementors. Since the query calls are defined to be local, each process needs to store the list of its neighbors with incoming and outgoing edges. Communication is required at the collective MPI\_DIST\_GRAPH\_CREATE call in order to compute the neighbor lists for each process from the distributed graph specification. (End of advice to implementors.)

10 11 12

13

14

15

16

17

18

19

#### 7.5.6 Cartesian Shift Coordinates

If the process topology is a Cartesian structure, an MPI\_SENDRECV operation may be used along a coordinate direction to perform a shift of data. As input, MPI\_SENDRECV takes the rank of a source process for the receive, and the rank of a destination process for the send. If the function MPI\_CART\_SHIFT is called for a Cartesian process group, it provides the calling process with the above identifiers, which then can be passed to MPI\_SENDRECV. The user specifies the coordinate direction and the size of the step (positive or negative). The function is local.

20 21 22

23

28

31

37

43

44

45

46

47

48

```
MPI_CART_SHIFT(comm, direction, disp, rank_source, rank_dest)
```

```
IN
                 comm
                                             communicator with Cartesian structure (handle)
24
       IN
                 direction
                                             coordinate dimension of shift (integer)
25
26
       IN
                                             displacement (> 0: upwards shift, < 0: downwards
                disp
27
                                             shift) (integer)
       OUT
                 rank_source
                                             rank of source process (integer)
29
       OUT
                 rank_dest
                                             rank of destination process (integer)
30
32
     int MPI_Cart_shift(MPI_Comm comm, int direction, int disp,
33
                    int *rank_source, int *rank_dest)
34
     MPI_Cart_shift(comm, direction, disp, rank_source, rank_dest, ierror)
35
         TYPE(MPI_Comm), INTENT(IN) :: comm
36
         INTEGER, INTENT(IN) :: direction, disp
         INTEGER, INTENT(OUT) :: rank_source, rank_dest
38
         INTEGER, OPTIONAL, INTENT(OUT) :: ierror
39
40
     MPI_CART_SHIFT(COMM, DIRECTION, DISP, RANK_SOURCE, RANK_DEST, IERROR)
41
          INTEGER COMM, DIRECTION, DISP, RANK_SOURCE, RANK_DEST, IERROR
42
```

The direction argument indicates the coordinate dimension to be traversed by the shift. The dimensions are numbered from 0 to ndims-1, where ndims is the number of dimensions.

Depending on the periodicity of the Cartesian group in the specified coordinate direction, MPI\_CART\_SHIFT provides the identifiers for a circular or an end-off shift. In the case of an end-off shift, the value MPI\_PROC\_NULL may be returned in rank\_source or rank\_dest, indicating that the source or the destination for the shift is out of range.

It is erroneous to call MPI\_CART\_SHIFT with a direction that is either negative or greater than or equal to the number of dimensions in the Cartesian communicator. This implies that it is erroneous to call MPI\_CART\_SHIFT with a comm that is associated with a zero-dimensional Cartesian topology.

**Example 7.7** The communicator, comm, has a two-dimensional, periodic, Cartesian topology associated with it. A two-dimensional array of REALs is stored one element per process, in variable A. One wishes to skew this array, by shifting column i (vertically, i.e., along the column) by i steps.

```
! find process rank
CALL MPI_COMM_RANK(comm, rank, ierr)
! find Cartesian coordinates
CALL MPI_CART_COORDS(comm, rank, maxdims, coords, ierr)
! compute shift source and destination
CALL MPI_CART_SHIFT(comm, 0, coords(2), source, dest, ierr)
! skew array
CALL MPI_SENDRECV_REPLACE(A, 1, MPI_REAL, dest, 0, source, 0, comm, & status, ierr)
```

Advice to users. In Fortran, the dimension indicated by DIRECTION = i has DIMS(i+1) nodes, where DIMS is the array that was used to create the grid. In C, the dimension indicated by direction = i is the dimension specified by dims[i]. (End of advice to users.)

# 7.5.7 Partitioning of Cartesian Structures

MPI\_CART\_SUB(comm, remain\_dims, newcomm)

```
IN comm communicator with Cartesian structure (handle)

IN remain_dims the i-th entry of remain_dims specifies whether the i-th dimension is kept in the subgrid (true) or is dropped (false) (array of logicals)

OUT newcomm communicator containing the subgrid that includes the calling process (handle)
```

```
int MPI_Cart_sub(MPI_Comm comm, const int remain_dims[], MPI_Comm *newcomm)
```

```
MPI_Cart_sub(comm, remain_dims, newcomm, ierror)
    TYPE(MPI_Comm), INTENT(IN) :: comm
    LOGICAL, INTENT(IN) :: remain_dims(*)
    TYPE(MPI_Comm), INTENT(OUT) :: newcomm
    INTEGER, OPTIONAL, INTENT(OUT) :: ierror

MPI_CART_SUB(COMM, REMAIN_DIMS, NEWCOMM, IERROR)
    INTEGER COMM, NEWCOMM, IERROR
```

LOGICAL REMAIN\_DIMS(\*)

If a Cartesian topology has been created with MPI\_CART\_CREATE, the function MPI\_CART\_SUB can be used to partition the communicator group into subgroups that form lower-dimensional Cartesian subgrids, and to build for each subgroup a communicator with the associated subgrid Cartesian topology. The topologies of the new communicators describe the subgrids. The dimensionality of the subgrids is the number of remaining dimensions, i.e., the number of true values in remain\_dims. The dimensions of the subgrids are the remaining dimensions of the grid associated with the original communicator, i.e., the values of the original grid dimensions for which the corresponding entry in remain\_dims is true. The periodicity for the remaining dimensions in the new communicator is preserved from the original communicator. If all entries in remain\_dims are false or comm is already associated with a zero-dimensional Cartesian topology then newcomm is associated with a zero-dimensional Cartesian topology. (This function is closely related to MPI\_COMM\_SPLIT.)

**Example 7.8** Assume that MPI\_CART\_CREATE(..., comm) has defined a  $(2 \times 3 \times 4)$  grid. Let remain\_dims = (true, false, true). Then a call to

```
MPI_CART_SUB(comm, remain_dims, comm_new);
```

will create three communicators each with eight processes in a  $2 \times 4$  Cartesian topology. If remain\_dims = (false, false, true) then the call to MPI\_CART\_SUB(comm, remain\_dims, comm\_new) will create six non-overlapping communicators, each with four processes, in a one-dimensional Cartesian topology.

## 7.5.8 Low-Level Topology Functions

The two additional functions introduced in this section can be used to implement all other topology functions. In general they will not be called by the user directly, unless he or she is creating additional virtual topology capability other than that provided by MPI. The two calls are both local.

#### MPI\_CART\_MAP(comm, ndims, dims, periods, newrank)

```
IN
                  comm
                                                 input communicator (handle)
33
34
        IN
                   ndims
                                                 number of dimensions of Cartesian structure (integer)
35
        IN
                  dims
                                                 integer array of size ndims specifying the number of
36
                                                 processes in each coordinate direction
37
        IN
                   periods
                                                 logical array of size ndims specifying the periodicity
38
                                                 specification in each coordinate direction
39
40
        OUT
                                                 reordered rank of the calling process;
                  newrank
41
                                                 MPI_UNDEFINED if calling process does not belong
42
                                                 to grid (integer)
43
44
      int MPI_Cart_map(MPI_Comm comm, int ndims, const int dims[],
45
                      const int periods[], int *newrank)
46
      MPI_Cart_map(comm, ndims, dims, periods, newrank, ierror)
47
           TYPE(MPI_Comm), INTENT(IN) :: comm
48
```

```
INTEGER, INTENT(IN) :: ndims, dims(ndims)
LOGICAL, INTENT(IN) :: periods(ndims)
INTEGER, INTENT(OUT) :: newrank
INTEGER, OPTIONAL, INTENT(OUT) :: ierror

MPI_CART_MAP(COMM, NDIMS, DIMS, PERIODS, NEWRANK, IERROR)
INTEGER COMM, NDIMS, DIMS(*), NEWRANK, IERROR
LOGICAL PERIODS(*)
```

MPI\_CART\_MAP computes an "optimal" placement for the calling process on the physical machine. A possible implementation of this function is to always return the rank of the calling process, that is, not to perform any reordering.

Advice to implementors. The function MPI\_CART\_CREATE(comm, ndims, dims, periods, reorder, comm\_cart), with reorder = true can be implemented by calling MPI\_CART\_MAP(comm, ndims, dims, periods, newrank), then calling MPI\_COMM\_SPLIT(comm, color, key, comm\_cart), with color = 0 if newrank  $\neq$  MPI\_UNDEFINED, color = MPI\_UNDEFINED otherwise, and key = newrank. If ndims is zero then a zero-dimensional Cartesian topology is created.

The function MPI\_CART\_SUB(comm, remain\_dims, comm\_new) can be implemented by a call to MPI\_COMM\_SPLIT(comm, color, key, comm\_new), using a single number encoding of the lost dimensions as color and a single number encoding of the preserved dimensions as key.

All other Cartesian topology functions can be implemented locally, using the topology information that is cached with the communicator. (End of advice to implementors.)

The corresponding function for graph structures is as follows.

#### MPI\_GRAPH\_MAP(comm, nnodes, index, edges, newrank)

| IN  | comm    | input communicator (handle)                                                                                     |
|-----|---------|----------------------------------------------------------------------------------------------------|
| IN  | nnodes  | number of graph nodes (integer)                                                                                 |
| IN  | index   | integer array specifying the graph structure, see $MPI\_GRAPH\_CREATE$                                          |
| IN  | edges   | integer array specifying the graph structure                                                                    |
| OUT | newrank | reordered rank of the calling process;  MPI_UNDEFINED if the calling process does not belong to graph (integer) |

```
MPI_Graph_map(comm, nnodes, index, edges, newrank, ierror)
    TYPE(MPI_Comm), INTENT(IN) :: comm
    INTEGER, INTENT(IN) :: nnodes, index(nnodes), edges(*)
    INTEGER, INTENT(OUT) :: newrank
    INTEGER, OPTIONAL, INTENT(OUT) :: ierror
```

MPI\_GRAPH\_MAP(COMM, NNODES, INDEX, EDGES, NEWRANK, IERROR)
INTEGER COMM, NNODES, INDEX(\*), EDGES(\*), NEWRANK, IERROR

Advice to implementors. The function MPI\_GRAPH\_CREATE(comm, nnodes, index, edges, reorder, comm\_graph), with reorder = true can be implemented by calling MPI\_GRAPH\_MAP(comm, nnodes, index, edges, newrank), then calling MPI\_COMM\_SPLIT(comm, color, key, comm\_graph), with color = 0 if newrank \neq MPI\_UNDEFINED, color = MPI\_UNDEFINED otherwise, and key = newrank.

All other graph topology functions can be implemented locally, using the topology information that is cached with the communicator. (End of advice to implementors.)

# 7.6 Neighborhood Collective Communication on Process Topologies

MPI process topologies specify a communication graph, but they implement no communication function themselves. Many applications require sparse nearest neighbor communications that can be expressed as graph topologies. We now describe several collective operations that perform communication along the edges of a process topology. All of these functions are collective; i.e., they must be called by all processes in the specified communicator. See Section 6 for an overview of other dense (global) collective communication operations and the semantics of collective operations.

If the graph was created with MPI\_DIST\_GRAPH\_CREATE\_ADJACENT with sources and destinations containing  $0, \ldots, n-1$ , where n is the number of processes in the group of comm\_old (i.e., the graph is fully connected and also includes an edge from each node to itself), then the sparse neighborhood communication routine performs the same data exchange as the corresponding dense (fully-connected) collective operation. In the case of a Cartesian communicator, only nearest neighbor communication is provided, corresponding to rank\_source and rank\_dest in MPI\_CART\_SHIFT with input disp = 1.

Rationale. Neighborhood collective communications enable communication on a process topology. This high-level specification of data exchange among neighboring processes enables optimizations in the MPI library because the communication pattern is known statically (the topology). Thus, the implementation can compute optimized message schedules during creation of the topology [4]. This functionality can significantly simplify the implementation of neighbor exchanges [3]. (End of rationale.)

For a distributed graph topology, created with MPI\_DIST\_GRAPH\_CREATE, the sequence of neighbors in the send and receive buffers at each process is defined as the sequence returned by MPI\_DIST\_GRAPH\_NEIGHBORS for destinations and sources, respectively. For a general graph topology, created with MPI\_GRAPH\_CREATE, the use of neighborhood collective communication is restricted to adjacency matrices, where the number of edges between any two processes is defined to be the same for both processes (i.e., with a symmetric adjacency matrix). In this case, the order of neighbors in the send and receive buffers is defined as the sequence of neighbors as returned by MPI\_GRAPH\_NEIGHBORS. Note that general graph topologies should generally be replaced by the distributed graph topologies.

For a Cartesian topology, created with MPI\_CART\_CREATE, the sequence of neighbors in the send and receive buffers at each process is defined by order of the dimensions, first the neighbor in the negative direction and then in the positive direction with displacement 1. The numbers of sources and destinations in the communication routines are

2\*ndims with ndims defined in MPI\_CART\_CREATE. If a neighbor does not exist, i.e., at the border of a Cartesian topology in the case of a non-periodic virtual grid dimension (i.e., periods[...]==false), then this neighbor is defined to be MPI\_PROC\_NULL.

If a neighbor in any of the functions is MPI\_PROC\_NULL, then the neighborhood collective communication behaves like a point-to-point communication with MPI\_PROC\_NULL in this direction. That is, the buffer is still part of the sequence of neighbors but it is neither communicated nor updated.

## 7.6.1 Neighborhood Gather

In this function, each process i gathers data items from each process j if an edge (j, i) exists in the topology graph, and each process i sends the same data items to all processes j where an edge (i, j) exists. The send buffer is sent to each neighboring process and the l-th block in the receive buffer is received from the l-th neighbor.

MPI\_NEIGHBOR\_ALLGATHER(sendbuf, sendcount, sendtype, recvbuf, recvcount, recvtype, comm)

| IN  | sendbuf   | starting address of send buffer (choice)                              |
|-----|-----------|-----------------------------------------------------------------------|
| IN  | sendcount | number of elements sent to each neighbor (non-negative integer)       |
| IN  | sendtype  | data type of send buffer elements (handle)                            |
| OUT | recvbuf   | starting address of receive buffer (choice)                           |
| IN  | recvcount | number of elements received from each neighbor (non-negative integer) |
| IN  | recvtype  | data type of receive buffer elements (handle)                         |
| IN  | comm      | communicator with topology structure (handle)                         |

```
TYPE(*), DIMENSION(..), INTENT(IN) :: sendbuf
INTEGER, INTENT(IN) :: sendcount, recvcount
TYPE(MPI_Datatype), INTENT(IN) :: sendtype, recvtype
TYPE(*), DIMENSION(..) :: recvbuf
TYPE(MPI_Comm), INTENT(IN) :: comm
INTEGER, OPTIONAL, INTENT(OUT) :: ierror
```

MPI\_NEIGHBOR\_ALLGATHER(SENDBUF, SENDCOUNT, SENDTYPE, RECVBUF, RECVCOUNT, RECVTYPE, COMM, IERROR)

```
<type> SENDBUF(*), RECVBUF(*)
INTEGER SENDCOUNT, SENDTYPE, RECVCOUNT, RECVTYPE, COMM, IERROR
```

This function supports Cartesian communicators, graph communicators, and distributed graph communicators as described in Section 7.6. If comm is a distributed graph communicator, the outcome is as if each process executed sends to each of its outgoing neighbors and receives from each of its incoming neighbors:

```
5
     MPI_Dist_graph_neighbors_count(comm, &indegree, &outdegree, &weighted);
6
     int *srcs=(int*)malloc(indegree*sizeof(int));
     int *dsts=(int*)malloc(outdegree*sizeof(int));
     MPI_Dist_graph_neighbors(comm, indegree, srcs, MPI_UNWEIGHTED,
9
                                outdegree, dsts, MPI_UNWEIGHTED);
10
     int k,1;
11
12
     /* assume sendbuf and recybuf are of type (char*) */
13
     for(k=0; k<outdegree; ++k)</pre>
14
       MPI_Isend(sendbuf, sendcount, sendtype,dsts[k],...);
15
16
     for(l=0; l<indegree; ++1)</pre>
17
       MPI_Irecv(recvbuf+1*recvcount*extent(recvtype), recvcount, recvtype,
18
                  srcs[1],...);
19
20
     MPI_Waitall(...);
21
```

Figure 7.1 shows the neighborhood gather communication of one process with outgoing neighbors  $d_0 \dots d_3$  and incoming neighbors  $s_0 \dots s_5$ . The process will send its sendbuf to all four destinations (outgoing neighbors) and it will receive the contribution from all six sources (incoming neighbors) into separate locations of its receive buffer.

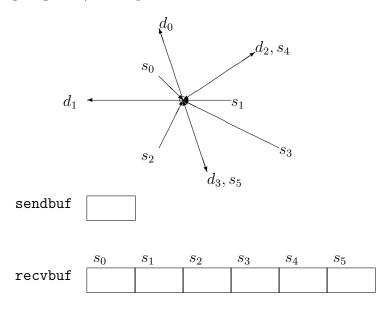

Figure 7.1: Neighborhood gather communication example.

All arguments are significant on all processes and the argument comm must have identical values on all processes.

The type signature associated with sendcount, sendtype, at a process must be equal to the type signature associated with recvcount, recvtype at all other processes. This implies

that the amount of data sent must be equal to the amount of data received, pairwise between every pair of communicating processes. Distinct type maps between sender and receiver are still allowed.

Rationale. For optimization reasons, the same type signature is required independently of whether the topology graph is connected or not. (End of rationale.)

The "in place" option is not meaningful for this operation.

Example 7.9 On a Cartesian virtual grid, the buffer usage in a given direction d with dims[d]==3 and 1, respectively during creation of the communicator is described in the following figure.

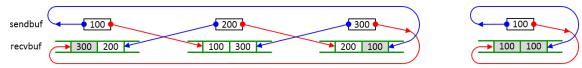

The figure may apply to any (or multiple) directions in the Cartesian topology. The grey buffers are required in all cases but are only accessed if during creation of the communicator, periods[d] was defined as 1 (in C) or .TRUE. (in Fortran).

The vector variant of MPI\_NEIGHBOR\_ALLGATHER allows one to gather different numbers of elements from each neighbor.

MPI\_NEIGHBOR\_ALLGATHERV(sendbuf, sendcount, sendtype, recvbuf, recvcounts, displs, recvtype, comm)

| IN  | sendbuf    | starting address of send buffer (choice)                                                                                                    |
|-----|------------|----------------------------------------------------------------------------------------------------|
| IN  | sendcount  | number of elements sent to each neighbor (non-negative integer)                                                                                  |
| IN  | sendtype   | data type of send buffer elements (handle)                                                                                                    |
| OUT | recvbuf    | starting address of receive buffer (choice)                                                                                                    |
| IN  | recvcounts | non-negative integer array (of length indegree) containing the number of elements that are received from each neighbor                           |
| IN  | displs     | integer array (of length indegree). Entry i specifies the displacement (relative to recvbuf) at which to place the incoming data from neighbor i |
| IN  | recvtype   | data type of receive buffer elements (handle)                                                                                                    |
| IN  | comm       | communicator with topology structure (handle)                                                                                                    |

13

14

15

33

34

35

36

37

38

39

40

41

42 43

44 45

46

47

48

```
INTEGER, INTENT(IN) :: sendcount, recvcounts(*), displs(*)
        TYPE(MPI_Datatype), INTENT(IN) :: sendtype, recvtype
2
        TYPE(*), DIMENSION(..) :: recvbuf
        TYPE(MPI_Comm), INTENT(IN) :: comm
         INTEGER, OPTIONAL, INTENT(OUT) :: ierror
6
    MPI_NEIGHBOR_ALLGATHERV(SENDBUF, SENDCOUNT, SENDTYPE, RECVBUF, RECVCOUNTS,
                  DISPLS, RECVTYPE, COMM, IERROR)
8
         <type> SENDBUF(*), RECVBUF(*)
9
        INTEGER SENDCOUNT, SENDTYPE, RECVCOUNTS(*), DISPLS(*), RECVTYPE, COMM,
10
                   IERROR
11
```

This function supports Cartesian communicators, graph communicators, and distributed graph communicators as described in Section 7.6. If comm is a distributed graph communicator, the outcome is as if each process executed sends to each of its outgoing neighbors and receives from each of its incoming neighbors:

```
16
     MPI_Dist_graph_neighbors_count(comm, &indegree, &outdegree, &weighted);
17
     int *srcs=(int*)malloc(indegree*sizeof(int));
     int *dsts=(int*)malloc(outdegree*sizeof(int));
19
     MPI_Dist_graph_neighbors(comm, indegree, srcs, MPI_UNWEIGHTED,
20
                                outdegree, dsts, MPI_UNWEIGHTED);
21
     int k,1;
22
23
     /* assume sendbuf and recybuf are of type (char*) */
24
     for(k=0; k<outdegree; ++k)</pre>
25
       MPI_Isend(sendbuf, sendcount, sendtype, dsts[k],...);
26
27
     for(l=0; l<indegree; ++l)</pre>
28
       MPI_Irecv(recvbuf+displs[1]*extent(recvtype), recvcounts[1], recvtype,
29
                  srcs[1],...);
30
31
     MPI_Waitall(...);
32
```

The type signature associated with sendcount, sendtype, at process j must be equal to the type signature associated with recvcounts[l], recvtype at any other process with srcs[l]==j. This implies that the amount of data sent must be equal to the amount of data received, pairwise between every pair of communicating processes. Distinct type maps between sender and receiver are still allowed. The data received from the l-th neighbor is placed into recvbuf beginning at offset displs[l] elements (in terms of the recvtype).

The "in place" option is not meaningful for this operation.

All arguments are significant on all processes and the argument comm must have identical values on all processes.

#### 7.6.2 Neighbor Alltoall

In this function, each process i receives data items from each process j if an edge (j,i) exists in the topology graph or Cartesian topology. Similarly, each process i sends data items to all processes j where an edge (i,j) exists. This call is more general than

MPI\_NEIGHBOR\_ALLGATHER in that different data items can be sent to each neighbor. The k-th block in send buffer is sent to the k-th neighboring process and the l-th block in the receive buffer is received from the l-th neighbor.

```
MPI_NEIGHBOR_ALLTOALL(sendbuf, sendcount, sendtype, recvbuf, recvcount, recvtype, comm)
```

| IN  | sendbuf   | starting address of send buffer (choice)                              |
|-----|-----------|-----------------------------------------------------------------------|
| IN  | sendcount | number of elements sent to each neighbor (non-negative integer)       |
| IN  | sendtype  | data type of send buffer elements (handle)                            |
| OUT | recvbuf   | starting address of receive buffer (choice)                           |
| IN  | recvcount | number of elements received from each neighbor (non-negative integer) |
| IN  | recvtype  | data type of receive buffer elements (handle)                         |
| IN  | comm      | communicator with topology structure (handle)                         |

```
TYPE(*), DIMENSION(..), INTENT(IN) :: sendbuf
INTEGER, INTENT(IN) :: sendcount, recvcount
TYPE(MPI_Datatype), INTENT(IN) :: sendtype, recvtype
TYPE(*), DIMENSION(..) :: recvbuf
TYPE(MPI_Comm), INTENT(IN) :: comm
INTEGER, OPTIONAL, INTENT(OUT) :: ierror
```

MPI\_NEIGHBOR\_ALLTOALL(SENDBUF, SENDCOUNT, SENDTYPE, RECVBUF, RECVCOUNT, RECVTYPE, COMM, IERROR)

```
<type> SENDBUF(*), RECVBUF(*)
INTEGER SENDCOUNT, SENDTYPE, RECVCOUNT, RECVTYPE, COMM, IERROR
```

This function supports Cartesian communicators, graph communicators, and distributed graph communicators as described in Section 7.6. If comm is a distributed graph communicator, the outcome is as if each process executed sends to each of its outgoing neighbors and receives from each of its incoming neighbors:

6

11

12

13

14

15

16

17

19 20

21

22

32

33 34

35

36 37

38

39

40

41

42

43

44

45

46

47

48

```
/* assume sendbuf and recvbuf are of type (char*) */
     for(k=0; k<outdegree; ++k)</pre>
       MPI_Isend(sendbuf+k*sendcount*extent(sendtype), sendcount, sendtype,
                 dsts[k],...);
     for(l=0; l<indegree; ++l)</pre>
       MPI_Irecv(recvbuf+1*recvcount*extent(recvtype), recvcount, recvtype,
                 srcs[1],...);
    MPI_Waitall(...);
10
```

The type signature associated with sendcount, sendtype, at a process must be equal to the type signature associated with recvcount, recvtype at any other process. This implies that the amount of data sent must be equal to the amount of data received, pairwise between every pair of communicating processes. Distinct type maps between sender and receiver are still allowed.

The "in place" option is not meaningful for this operation.

All arguments are significant on all processes and the argument comm must have identical values on all processes.

**Example 7.10** For a halo communication on a Cartesian grid, the buffer usage in a given direction d with dims[d]==3 and 1, respectively during creation of the communicator is described in the following figure.

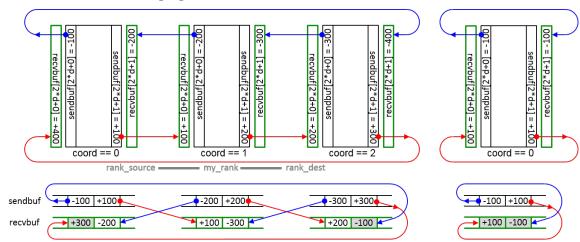

The figure may apply to any (or multiple) directions in the Cartesian topology. The grey buffers are required in all cases but are only accessed if during creation of the communicator, periods[d] was defined as 1 (in C) or .TRUE. (in Fortran).

If each array element of sendbuf and recybuf are described by sendcount, sendtype and recvbuf, recvtype, then after MPI\_NEIGHBOR\_ALLTOALL on a Cartesian communicator returned, the content of the recybuf is as if the following code is executed:

```
MPI_Cartdim_get(comm, &ndims);
for( /*direction*/ d=0; d < ndims; d++) {</pre>
 MPI_Cart_shift(comm, /*direction*/ d, /*disp*/ 1, &rank_source, &rank_dest);
 MPI_Sendrecv(sendbuf[d*2+0], sendcount, sendtype, rank_source, /*sendtag*/d*2,
              recvbuf[d*2+1],recvcount,recvtype,rank_dest, /*recvtag*/ d*2,
```

Advice to implementors. For a Cartesian topology, if the virtual grid in a direction d is periodic and dims[d] is equal to 0 or 1, then rank\_source and rank\_dest are identical, but still all ndims send and ndims receive operations use different buffers. If in this case, the two send and receive operations per direction or of all directions are internally parallelized, then the several send and receive operations for the same sender-receiver process pair must be initiated in the same sequence on sender and receiver side or they shall be distinguished by different tags. The code above shows a valid sequence of operations and tags. (End of advice to implementors.)

The vector variant of MPI\_NEIGHBOR\_ALLTOALL allows sending/receiving different numbers of elements to and from each neighbor.

MPI\_NEIGHBOR\_ALLTOALLV(sendbuf, sendcounts, sdispls, sendtype, recvbuf, recvcounts, rdispls, recvtype, comm)

| IN  | sendbuf    | starting address of send buffer (choice)                                                                                                    |
|-----|------------|----------------------------------------------------------------------------------------------------|
| IN  | sendcounts | non-negative integer array (of length outdegree) specifying the number of elements to send to each neighbor                                                    |
| IN  | sdispls    | integer array (of length outdegree). Entry j specifies the displacement (relative to <code>sendbuf</code> ) from which to send the outgoing data to neighbor j |
| IN  | sendtype   | data type of send buffer elements (handle)                                                                                                    |
| OUT | recvbuf    | starting address of receive buffer (choice)                                                                                                    |
| IN  | recvcounts | non-negative integer array (of length indegree) specifying the number of elements that are received from each neighbor                                         |
| IN  | rdispls    | integer array (of length indegree). Entry i specifies the displacement (relative to recvbuf) at which to place the incoming data from neighbor i               |
| IN  | recvtype   | data type of receive buffer elements (handle)                                                                                                    |
| IN  | comm       | communicator with topology structure (handle)                                                                                                    |
|     |            |                                                                                                    |

```
TYPE(*), DIMENSION(..), INTENT(IN) :: sendbuf
1
         INTEGER, INTENT(IN) :: sendcounts(*), sdispls(*), recvcounts(*),
2
                    rdispls(*)
         TYPE(MPI_Datatype), INTENT(IN) :: sendtype, recvtype
         TYPE(*), DIMENSION(..) :: recvbuf
         TYPE(MPI_Comm), INTENT(IN) :: comm
6
         INTEGER, OPTIONAL, INTENT(OUT) :: ierror
7
8
     MPI_NEIGHBOR_ALLTOALLV(SENDBUF, SENDCOUNTS, SDISPLS, SENDTYPE, RECVBUF,
9
                   RECVCOUNTS, RDISPLS, RECVTYPE, COMM, IERROR)
10
         <type> SENDBUF(*), RECVBUF(*)
11
         INTEGER SENDCOUNTS(*), SDISPLS(*), SENDTYPE, RECVCOUNTS(*), RDISPLS(*),
12
                    RECVTYPE, COMM, IERROR
13
         This function supports Cartesian communicators, graph communicators, and distributed
14
     graph communicators as described in Section 7.6. If comm is a distributed graph commu-
15
16
     nicator, the outcome is as if each process executed sends to each of its outgoing neighbors
     and receives from each of its incoming neighbors:
17
18
     MPI_Dist_graph_neighbors_count(comm, &indegree, &outdegree, &weighted);
19
     int *srcs=(int*)malloc(indegree*sizeof(int));
20
     int *dsts=(int*)malloc(outdegree*sizeof(int));
21
     MPI_Dist_graph_neighbors(comm, indegree, srcs, MPI_UNWEIGHTED,
22
                                outdegree, dsts, MPI_UNWEIGHTED);
23
     int k,1;
24
25
     /* assume sendbuf and recvbuf are of type (char*) */
26
     for(k=0; k<outdegree; ++k)</pre>
27
       MPI_Isend(sendbuf+sdispls[k]*extent(sendtype), sendcounts[k], sendtype,
28
                  dsts[k],...);
29
30
     for(l=0; l<indegree; ++l)</pre>
31
       MPI_Irecv(recvbuf+rdispls[l]*extent(recvtype), recvcounts[l], recvtype,
32
                  srcs[1],...);
```

MPI\_Waitall(...);

33 34

35

36

37

38

39

40

41

42

43

44

45

46

47

48

The type signature associated with sendcounts[k], sendtype with dsts[k]==j at process i must be equal to the type signature associated with recvcounts[l], recvtype with srcs[l]==i at process j. This implies that the amount of data sent must be equal to the amount of data received, pairwise between every pair of communicating processes. Distinct type maps between sender and receiver are still allowed. The data in the sendbuf beginning at offset sdispls[k] elements (in terms of the sendtype) is sent to the k-th outgoing neighbor. The data received from the l-th incoming neighbor is placed into recvbuf beginning at offset rdispls[l] elements (in terms of the recvtype).

The "in place" option is not meaningful for this operation.

All arguments are significant on all processes and the argument comm must have identical values on all processes.

MPI\_NEIGHBOR\_ALLTOALLW allows one to send and receive with different datatypes to and from each neighbor.

```
MPI_NEIGHBOR_ALLTOALLW(sendbuf, sendcounts, sdispls, sendtypes, recvbuf, recvcounts,
                rdispls, recvtypes, comm)
  IN
            sendbuf
                                         starting address of send buffer (choice)
  IN
            sendcounts
                                         non-negative integer array (of length outdegree)
                                         specifying the number of elements to send to each
                                         neighbor
  IN
            sdispls
                                         integer array (of length outdegree). Entry j specifies
                                         the displacement in bytes (relative to sendbuf) from
                                         which to take the outgoing data destined for
                                         neighbor i (array of integers)
                                                                                              11
                                                                                              12
            sendtypes
                                         array of datatypes (of length outdegree). Entry i
  IN
                                                                                              13
                                         specifies the type of data to send to neighbor j (array
                                                                                              14
                                         of handles)
                                                                                              15
  OUT
            recvbuf
                                         starting address of receive buffer (choice)
                                                                                              16
  IN
                                         non-negative integer array (of length indegree)
            recvcounts
                                                                                              17
                                         specifying the number of elements that are received
                                                                                              18
                                         from each neighbor
                                                                                              19
                                                                                              20
  IN
            rdispls
                                         integer array (of length indegree). Entry i specifies
                                                                                              21
                                         the displacement in bytes (relative to recvbuf) at
                                                                                              22
                                         which to place the incoming data from neighbor i
                                                                                              23
                                         (array of integers)
                                                                                              24
  IN
                                         array of datatypes (of length indegree). Entry i
            recvtypes
                                         specifies the type of data received from neighbor i
                                         (array of handles)
                                                                                              27
  IN
            comm
                                         communicator with topology structure (handle)
                                                                                              28
                                                                                              29
                                                                                              30
int MPI_Neighbor_alltoallw(const void *sendbuf, const int sendcounts[],
                                                                                              31
                const MPI_Aint sdispls[], const MPI_Datatype sendtypes[],
                                                                                              32
               void *recvbuf, const int recvcounts[],
                const MPI_Aint rdispls[], const MPI_Datatype recvtypes[],
                                                                                              34
               MPI_Comm comm)
                                                                                              35
MPI_Neighbor_alltoallw(sendbuf, sendcounts, sdispls, sendtypes, recvbuf,
                                                                                              36
               recvcounts, rdispls, recvtypes, comm, ierror)
                                                                                              37
    TYPE(*), DIMENSION(..), INTENT(IN) :: sendbuf
                                                                                              38
    INTEGER, INTENT(IN) :: sendcounts(*), recvcounts(*)
                                                                                              39
    INTEGER(KIND=MPI_ADDRESS_KIND), INTENT(IN) :: sdispls(*), rdispls(*)
    TYPE(MPI_Datatype), INTENT(IN) :: sendtypes(*), recvtypes(*)
                                                                                              41
    TYPE(*), DIMENSION(..) :: recvbuf
                                                                                              42
    TYPE(MPI_Comm), INTENT(IN) :: comm
                                                                                              43
    INTEGER, OPTIONAL, INTENT(OUT) :: ierror
                                                                                              44
                                                                                              45
MPI_NEIGHBOR_ALLTOALLW(SENDBUF, SENDCOUNTS, SDISPLS, SENDTYPES, RECVBUF,
                                                                                              46
               RECVCOUNTS, RDISPLS, RECVTYPES, COMM, IERROR)
                                                                                              47
    <type> SENDBUF(*), RECVBUF(*)
```

This function supports Cartesian communicators, graph communicators, and distributed graph communicators as described in Section 7.6. If comm is a distributed graph communicator, the outcome is as if each process executed sends to each of its outgoing neighbors and receives from each of its incoming neighbors:

The type signature associated with sendcounts[k], sendtypes[k] with dsts[k]==j at process i must be equal to the type signature associated with recvcounts[l], recvtypes[l] with srcs[l]==i at process j. This implies that the amount of data sent must be equal to the amount of data received, pairwise between every pair of communicating processes. Distinct type maps between sender and receiver are still allowed.

The "in place" option is not meaningful for this operation.

All arguments are significant on all processes and the argument comm must have identical values on all processes.

## 7.7 Nonblocking Neighborhood Communication on Process Topologies

Nonblocking variants of the neighborhood collective operations allow relaxed synchronization and overlapping of computation and communication. The semantics are similar to nonblocking collective operations as described in Section 6.12.

```
7.7.1 Nonblocking Neighborhood Gather
MPI_INEIGHBOR_ALLGATHER(sendbuf, sendcount, sendtype, recvbuf, recvcount, recvtype,
               comm, request)
  IN
           sendbuf
                                       starting address of send buffer (choice)
  IN
           sendcount
                                       number of elements sent to each neighbor
                                       (non-negative integer)
  IN
           sendtype
                                       data type of send buffer elements (handle)
                                                                                         11
  OUT
           recvbuf
                                       starting address of receive buffer (choice)
                                                                                        12
  IN
                                       number of elements received from each neighbor
           recvcount
                                                                                        13
                                       (non-negative integer)
                                                                                        14
                                                                                        15
  IN
           recvtype
                                       data type of receive buffer elements (handle)
                                                                                         16
  IN
                                       communicator with topology structure (handle)
           comm
                                                                                         17
  OUT
                                       communication request (handle)
           request
                                                                                         18
                                                                                         19
int MPI_Ineighbor_allgather(const void *sendbuf, int sendcount,
                                                                                        20
               MPI_Datatype sendtype, void *recvbuf, int recvcount,
                                                                                        21
               MPI_Datatype recvtype, MPI_Comm comm, MPI_Request *request)
                                                                                        22
                                                                                        23
MPI_Ineighbor_allgather(sendbuf, sendcount, sendtype, recvbuf, recvcount,
                                                                                        24
               recvtype, comm, request, ierror)
    TYPE(*), DIMENSION(..), INTENT(IN), ASYNCHRONOUS :: sendbuf
    INTEGER, INTENT(IN) :: sendcount, recvcount
                                                                                        27
    TYPE(MPI_Datatype), INTENT(IN) :: sendtype, recvtype
                                                                                        28
    TYPE(*), DIMENSION(..), ASYNCHRONOUS :: recvbuf
                                                                                        29
    TYPE(MPI_Comm), INTENT(IN) :: comm
                                                                                        30
    TYPE(MPI_Request), INTENT(OUT) :: request
                                                                                        31
    INTEGER, OPTIONAL, INTENT(OUT) :: ierror
MPI_INEIGHBOR_ALLGATHER(SENDBUF, SENDCOUNT, SENDTYPE, RECVBUF, RECVCOUNT,
               RECVTYPE, COMM, REQUEST, IERROR)
                                                                                        34
    <type> SENDBUF(*), RECVBUF(*)
                                                                                        35
    INTEGER SENDCOUNT, SENDTYPE, RECVCOUNT, RECVTYPE, COMM, REQUEST, IERROR
                                                                                        36
                                                                                        37
    This call starts a nonblocking variant of MPI_NEIGHBOR_ALLGATHER.
```

```
MPI_INEIGHBOR_ALLGATHERV(sendbuf, sendcount, sendtype, recvbuf, recvcounts, displs,
1
                     recvtype, comm, request)
2
3
       IN
                 sendbuf
                                             starting address of send buffer (choice)
       IN
                 sendcount
                                             number of elements sent to each neighbor
                                             (non-negative integer)
6
       IN
                 sendtype
                                             data type of send buffer elements (handle)
       OUT
                 recvbuf
                                             starting address of receive buffer (choice)
       IN
                 recvcounts
                                             non-negative integer array (of length indegree)
10
                                             containing the number of elements that are received
11
                                             from each neighbor
12
       IN
                 displs
                                             integer array (of length indegree). Entry i specifies
13
                                             the displacement (relative to recvbuf) at which to
14
                                             place the incoming data from neighbor i
15
16
       IN
                 recvtype
                                             data type of receive buffer elements (handle)
17
       IN
                 comm
                                             communicator with topology structure (handle)
18
       OUT
                 request
                                             communication request (handle)
19
20
21
     int MPI_Ineighbor_allgatherv(const void *sendbuf, int sendcount,
22
                    MPI_Datatype sendtype, void *recvbuf, const int recvcounts[],
23
                    const int displs[], MPI_Datatype recvtype, MPI_Comm comm,
24
                    MPI_Request *request)
25
     MPI_Ineighbor_allgatherv(sendbuf, sendcount, sendtype, recvbuf, recvcounts,
                    displs, recvtype, comm, request, ierror)
27
          TYPE(*), DIMENSION(..), INTENT(IN), ASYNCHRONOUS :: sendbuf
28
          INTEGER, INTENT(IN) :: sendcount
29
          TYPE(MPI_Datatype), INTENT(IN) :: sendtype, recvtype
30
          TYPE(*), DIMENSION(..), ASYNCHRONOUS :: recvbuf
31
          INTEGER, INTENT(IN), ASYNCHRONOUS :: recvcounts(*), displs(*)
32
          TYPE(MPI_Comm), INTENT(IN) :: comm
          TYPE(MPI_Request), INTENT(OUT) :: request
34
          INTEGER, OPTIONAL, INTENT(OUT) :: ierror
35
36
     MPI_INEIGHBOR_ALLGATHERV(SENDBUF, SENDCOUNT, SENDTYPE, RECVBUF, RECVCOUNTS,
37
                    DISPLS, RECVTYPE, COMM, REQUEST, IERROR)
38
          <type> SENDBUF(*), RECVBUF(*)
39
          INTEGER SENDCOUNT, SENDTYPE, RECVCOUNTS(*), DISPLS(*), RECVTYPE, COMM,
                     REQUEST, IERROR
41
          This call starts a nonblocking variant of MPI_NEIGHBOR_ALLGATHERV.
42
```

**Unofficial Draft for Comment Only** 

```
7.7.2
       Nonblocking Neighborhood Alltoall
MPI_INEIGHBOR_ALLTOALL(sendbuf, sendcount, sendtype, recvbuf, recvcount, recvtype,
               comm, request)
  IN
           sendbuf
                                       starting address of send buffer (choice)
  IN
           sendcount
                                       number of elements sent to each neighbor
                                       (non-negative integer)
  IN
           sendtype
                                       data type of send buffer elements (handle)
                                                                                         11
  OUT
           recvbuf
                                       starting address of receive buffer (choice)
                                                                                         12
  IN
                                       number of elements received from each neighbor
           recvcount
                                                                                         13
                                       (non-negative integer)
                                                                                         14
                                                                                         15
  IN
           recvtype
                                       data type of receive buffer elements (handle)
                                                                                         16
  IN
                                       communicator with topology structure (handle)
           comm
                                                                                         17
  OUT
                                       communication request (handle)
           request
                                                                                         18
                                                                                         19
int MPI_Ineighbor_alltoall(const void *sendbuf, int sendcount,
                                                                                         20
               MPI_Datatype sendtype, void *recvbuf, int recvcount,
                                                                                         21
               MPI_Datatype recvtype, MPI_Comm comm, MPI_Request *request)
                                                                                         22
                                                                                         23
MPI_Ineighbor_alltoall(sendbuf, sendcount, sendtype, recvbuf, recvcount,
                                                                                         24
               recvtype, comm, request, ierror)
    TYPE(*), DIMENSION(..), INTENT(IN), ASYNCHRONOUS :: sendbuf
    INTEGER, INTENT(IN) :: sendcount, recvcount
                                                                                         27
    TYPE(MPI_Datatype), INTENT(IN) :: sendtype, recvtype
                                                                                         28
    TYPE(*), DIMENSION(..), ASYNCHRONOUS :: recvbuf
                                                                                         29
    TYPE(MPI_Comm), INTENT(IN) :: comm
                                                                                         30
    TYPE(MPI_Request), INTENT(OUT) :: request
                                                                                         31
    INTEGER, OPTIONAL, INTENT(OUT) :: ierror
                                                                                         32
MPI_INEIGHBOR_ALLTOALL(SENDBUF, SENDCOUNT, SENDTYPE, RECVBUF, RECVCOUNT,
               RECVTYPE, COMM, REQUEST, IERROR)
                                                                                         34
    <type> SENDBUF(*), RECVBUF(*)
                                                                                         35
    INTEGER SENDCOUNT, SENDTYPE, RECVCOUNT, RECVTYPE, COMM, REQUEST, IERROR
                                                                                         36
                                                                                         37
    This call starts a nonblocking variant of MPI_NEIGHBOR_ALLTOALL.
```

```
MPI_INEIGHBOR_ALLTOALLV(sendbuf, sendcounts, sdispls, sendtype, recvbuf, recvcounts,
1
                     rdispls, recvtype, comm, request)
2
3
       IN
                 sendbuf
                                              starting address of send buffer (choice)
       IN
                 sendcounts
                                              non-negative integer array (of length outdegree)
                                              specifying the number of elements to send to each
6
                                              neighbor
       IN
                 sdispls
                                              integer array (of length outdegree). Entry j specifies
                                              the displacement (relative to sendbuf) from which
9
                                              send the outgoing data to neighbor j
10
11
       IN
                 sendtype
                                              data type of send buffer elements (handle)
12
       OUT
                 recvbuf
                                              starting address of receive buffer (choice)
13
       IN
                 recycounts
                                              non-negative integer array (of length indegree)
14
                                              specifying the number of elements that are received
15
16
                                              from each neighbor
17
       IN
                 rdispls
                                              integer array (of length indegree). Entry i specifies
                                              the displacement (relative to recvbuf) at which to
19
                                              place the incoming data from neighbor i
20
       IN
                                              data type of receive buffer elements (handle)
                 recvtype
21
       IN
                                              communicator with topology structure (handle)
22
                 comm
23
       OUT
                                              communication request (handle)
                 request
24
25
     int MPI_Ineighbor_alltoallv(const void *sendbuf, const int sendcounts[],
26
                     const int sdispls[], MPI_Datatype sendtype, void *recvbuf,
27
                     const int recvcounts[], const int rdispls[],
28
                     MPI_Datatype recvtype, MPI_Comm comm, MPI_Request *request)
29
     MPI_Ineighbor_alltoallv(sendbuf, sendcounts, sdispls, sendtype, recvbuf,
30
                     recvcounts, rdispls, recvtype, comm, request, ierror)
31
32
          TYPE(*), DIMENSION(..), INTENT(IN), ASYNCHRONOUS :: sendbuf
          INTEGER, INTENT(IN), ASYNCHRONOUS :: sendcounts(*), sdispls(*),
34
                      recvcounts(*), rdispls(*)
          TYPE(MPI_Datatype), INTENT(IN) :: sendtype, recvtype
35
          TYPE(*), DIMENSION(..), ASYNCHRONOUS :: recvbuf
36
          TYPE(MPI_Comm), INTENT(IN) :: comm
37
          TYPE(MPI_Request), INTENT(OUT) :: request
38
          INTEGER, OPTIONAL, INTENT(OUT) :: ierror
39
     MPI_INEIGHBOR_ALLTOALLV(SENDBUF, SENDCOUNTS, SDISPLS, SENDTYPE, RECVBUF,
41
                     RECVCOUNTS, RDISPLS, RECVTYPE, COMM, REQUEST, IERROR)
42
          <type> SENDBUF(*), RECVBUF(*)
43
          INTEGER SENDCOUNTS(*), SDISPLS(*), SENDTYPE, RECVCOUNTS(*), RDISPLS(*),
44
                      RECVTYPE, COMM, REQUEST, IERROR
45
46
          This call starts a nonblocking variant of MPI_NEIGHBOR_ALLTOALLV.
```

|       | rdispls, recvtypes,                | endbuf, sendcounts, sdispls, sendtypes, recvbuf, recvcounts, comm, request)                            |
|-------|------------------------------------|----------------------------------------------------------------------------------------------------|
| IN    | sendbuf                            | starting address of send buffer (choice)                                                               |
| IN    | sendcounts                         | non-negative integer array (of length outdegree)                                                       |
|       |                                    | specifying the number of elements to send to each                                                      |
|       |                                    | neighbor                                                                                               |
| N     | sdispls                            | integer array (of length outdegree). Entry j specifies                                                 |
|       |                                    | the displacement in bytes (relative to ${\sf sendbuf})$ from                                           |
|       |                                    | which to take the outgoing data destined for                                                           |
|       |                                    | neighbor j (array of integers)                                                                         |
| N     | sendtypes                          | array of datatypes (of length outdegree). Entry j                                                      |
|       |                                    | specifies the type of data to send to neighbor j (array                                                |
|       |                                    | of handles)                                                                                            |
| DUT   | recvbuf                            | starting address of receive buffer (choice)                                                            |
| N     | recvcounts                         | non-negative integer array (of length indegree)                                                        |
|       |                                    | specifying the number of elements that are received                                                    |
|       |                                    | from each neighbor                                                                                     |
| V     | rdispls<br>recvtypes               | integer array (of length indegree). Entry i specifies                                                  |
|       |                                    | the displacement in bytes (relative to recvbuf) at<br>which to place the incoming data from neighbor i |
|       |                                    | (array of integers)                                                                                    |
| NI.   |                                    |                                                                                                    |
| IN    |                                    | array of datatypes (of length indegree). Entry i specifies the type of data received from neighbor i   |
|       |                                    | (array of handles)                                                                                     |
| V     | comm                               | communicator with topology structure (handle)                                                          |
| DUT   |                                    |                                                                                                    |
| 70 1  | request                            | communication request (handle)                                                                         |
| - мрт | Ineighbor alltoallw                | <pre>(const void *sendbuf, const int sendcounts[],</pre>                                               |
| ,     | _                                  | sdispls[], const MPI_Datatype sendtypes[],                                                             |
|       |                                    | const int recvcounts[],                                                                                |
|       | <pre>const MPI_Aint</pre>          | <pre>rdispls[], const MPI_Datatype recvtypes[],</pre>                                                  |
|       | MPI_Comm comm,                     | MPI_Request *request)                                                                                  |
| _Inei | ghbor_alltoallw(send               | dbuf, sendcounts, sdispls, sendtypes, recvbuf,                                                         |
|       | recvcounts, rd                     | ispls, recvtypes, comm, request, ierror)                                                               |
|       |                                    | <pre>INTENT(IN), ASYNCHRONOUS :: sendbuf</pre>                                                         |
|       |                                    | <pre>//NCHRONOUS :: sendcounts(*), recvcounts(*)</pre>                                                 |
| INTE  |                                    | S_KIND), INTENT(IN), ASYNCHRONOUS :: sdispls(*),                                                       |
| TVDE  | rdispls(*)<br>C(MPT Datatype) TNTF | ENT(IN), ASYNCHRONOUS :: sendtypes(*),                                                                 |
| 1176  | recvtypes(*)                       | mi(in), noincincondos sendeypes(*),                                                                    |
| TYPE  | v -                                | ASYNCHRONOUS :: recvbuf                                                                                |
|       | E(MPI_Comm), INTENT(               |                                                                                                    |
|       | E(MPI_Request), INTEM              | -                                                                                                    |
| INTE  | EGER, OPTIONAL, INTEN              | VT(OUT) :: ierror                                                                                      |

```
MPI_INEIGHBOR_ALLTOALLW(SENDBUF, SENDCOUNTS, SDISPLS, SENDTYPES, RECVBUF,
                    RECVCOUNTS, RDISPLS, RECVTYPES, COMM, REQUEST, IERROR)
2
3
          <type> SENDBUF(*), RECVBUF(*)
          INTEGER SENDCOUNTS(*), SENDTYPES(*), RECVCOUNTS(*), RECVTYPES(*), COMM,
                     REQUEST, IERROR
          INTEGER(KIND=MPI_ADDRESS_KIND) SDISPLS(*), RDISPLS(*)
6
         This call starts a nonblocking variant of MPI_NEIGHBOR_ALLTOALLW.
           Persistent Neighborhood Communication on Process Topologies
     7.8
10
11
     Persistent variants of the neighborhood collective operations can offer significant perfor-
12
     mance benefits for programs with repetitive communication patterns. The semantics are
13
     similar to persistent collective operations as described in Section 6.13.
14
15
            Persistent Neighborhood Gather
16
     7.8.1
17
18
19
     MPI_NEIGHBOR_ALLGATHER_INIT(sendbuf, sendcount, sendtype, recybuf, recycount,
20
                    recvtype, comm, info, request)
21
       IN
                 sendbuf
                                             starting address of send buffer (choice)
22
       IN
                 sendcount
                                             number of elements sent to each neighbor
23
                                             (non-negative integer)
24
25
       IN
                 sendtype
                                             data type of send buffer elements (handle)
26
       OUT
                 recvbuf
                                             starting address of receive buffer (choice)
27
       IN
                 recvcount
                                             number of elements received from each neighbor
28
                                             (non-negative integer)
29
30
       IN
                 recvtype
                                             data type of receive buffer elements (handle)
31
       IN
                 comm
                                             communicator with topology structure (handle)
32
                 info
       IN
                                             info argument (handle)
33
34
       OUT
                                             communication request (handle)
                 request
35
36
     int MPI_Neighbor_allgather_init(const void *sendbuf, int sendcount,
37
                    MPI_Datatype sendtype, void *recvbuf, int recvcount,
38
                    MPI_Datatype recvtype, MPI_Comm comm, MPI_Info info,
39
                    MPI_Request *request)
40
     MPI_Neighbor_allgather_init(sendbuf, sendcount, sendtype, recvbuf,
41
                    recvcount, recvtype, comm, info, request, ierror)
42
          TYPE(*), DIMENSION(..), INTENT(IN), ASYNCHRONOUS :: sendbuf
43
          INTEGER, INTENT(IN) :: sendcount, recvcount
44
          TYPE(MPI_Datatype), INTENT(IN) :: sendtype, recvtype
45
          TYPE(*), DIMENSION(..), ASYNCHRONOUS :: recvbuf
46
          TYPE(MPI_Comm), INTENT(IN) :: comm
```

TYPE(MPI\_Info), INTENT(IN) :: info

```
TYPE(MPI_Request), INTENT(OUT) :: request
    INTEGER, OPTIONAL, INTENT(OUT) :: ierror
MPI_NEIGHBOR_ALLGATHER_INIT(SENDBUF, SENDCOUNT, SENDTYPE, RECVBUF,
               RECVCOUNT, RECVTYPE, COMM, INFO, REQUEST, IERROR)
    <type> SENDBUF(*), RECVBUF(*)
    INTEGER SENDCOUNT, SENDTYPE, RECVCOUNT, RECVTYPE, COMM, INFO, REQUEST,
                IERROR
    Creates a persistent collective communication request for the neighborhood allgather
operation.
                                                                                          11
                                                                                          12
MPI_NEIGHBOR_ALLGATHERV_INIT(sendbuf, sendcount, sendtype, recvbuf, recvcounts,
                                                                                          13
               displs, recvtype, comm, info, request)
                                                                                          14
  IN
           sendbuf
                                        starting address of send buffer (choice)
                                                                                          15
                                                                                          16
  IN
           sendcount
                                        number of elements sent to each neighbor
                                                                                          17
                                        (non-negative integer)
                                                                                          18
  IN
           sendtype
                                        data type of send buffer elements (handle)
                                                                                          19
  OUT
            recvbuf
                                        starting address of receive buffer (choice)
                                                                                          20
                                                                                          21
  IN
            recvcounts
                                        non-negative integer array (of length indegree)
                                                                                          22
                                        containing the number of elements that are received
                                                                                          23
                                        from each neighbor
                                                                                          24
  IN
           displs
                                        integer array (of length indegree). Entry i specifies
                                        the displacement (relative to recvbuf) at which to
                                        place the incoming data from neighbor i
                                                                                          27
  IN
                                        data type of receive buffer elements (handle)
            recvtype
                                                                                          28
                                                                                          29
  IN
           comm
                                        communicator with topology structure (handle)
                                                                                          30
  IN
            info
                                        info argument (handle)
                                                                                          31
  OUT
           request
                                        communication request (handle)
                                                                                          32
                                                                                          34
int MPI_Neighbor_allgatherv_init(const void *sendbuf, int sendcount,
               MPI_Datatype sendtype, void *recvbuf, const int recvcounts[],
                                                                                          35
                                                                                          36
               const int displs[], MPI_Datatype recvtype, MPI_Comm comm,
                                                                                          37
               MPI_Info info, MPI_Request *request)
                                                                                          38
MPI_Neighbor_allgatherv_init(sendbuf, sendcount, sendtype, recvbuf,
                                                                                          39
               recvcounts, displs, recvtype, comm, info, request, ierror)
    TYPE(*), DIMENSION(...), INTENT(IN), ASYNCHRONOUS :: sendbuf
                                                                                          41
    INTEGER, INTENT(IN) :: sendcount, displs(*)
                                                                                          42
    TYPE(MPI_Datatype), INTENT(IN) :: sendtype, recvtype
                                                                                          43
    TYPE(*), DIMENSION(..), ASYNCHRONOUS :: recvbuf
                                                                                          44
    INTEGER, INTENT(IN), ASYNCHRONOUS :: recvcounts(*)
                                                                                          45
    TYPE(MPI_Comm), INTENT(IN) :: comm
                                                                                          46
    TYPE(MPI_Info), INTENT(IN) :: info
                                                                                          47
    TYPE(MPI_Request), INTENT(OUT) :: request
```

```
INTEGER, OPTIONAL, INTENT(OUT) :: ierror
1
2
     MPI_NEIGHBOR_ALLGATHERV_INIT(SENDBUF, SENDCOUNT, SENDTYPE, RECVBUF,
3
                    RECVCOUNTS, DISPLS, RECVTYPE, COMM, INFO, REQUEST, IERROR)
4
          <type> SENDBUF(*), RECVBUF(*)
          INTEGER SENDCOUNT, SENDTYPE, RECVCOUNTS(*), DISPLS(*), RECVTYPE, COMM,
6
                     INFO, REQUEST, IERROR
          Creates a persistent collective communication request for the neighborhood allgathery
8
9
     operation.
10
11
            Persistent Neighborhood Alltoall
12
13
14
     MPI_NEIGHBOR_ALLTOALL_INIT(sendbuf, sendcount, sendtype, recvbuf, recvcount,
15
                    recvtype, comm, info, request)
16
       IN
                                             starting address of send buffer (choice)
                 sendbuf
17
       IN
                 sendcount
                                            number of elements sent to each neighbor
19
                                             (non-negative integer)
20
       IN
                 sendtype
                                            data type of send buffer elements (handle)
21
       OUT
                 recvbuf
                                            starting address of receive buffer (choice)
22
23
       IN
                 recvcount
                                             number of elements received from each neighbor
24
                                             (non-negative integer)
25
       IN
                 recvtype
                                            data type of receive buffer elements (handle)
       IN
                 comm
                                            communicator with topology structure (handle)
27
28
       IN
                 info
                                            info argument (handle)
29
       OUT
                                             communication request (handle)
                 request
30
31
     int MPI_Neighbor_alltoall_init(const void *sendbuf, int sendcount,
32
                    MPI_Datatype sendtype, void *recvbuf, int recvcount,
33
                    MPI_Datatype recvtype, MPI_Comm comm, MPI_Info info,
34
                    MPI_Request *request)
35
36
     MPI_Neighbor_alltoall_init(sendbuf, sendcount, sendtype, recvbuf,
37
                    recvcount, recvtype, comm, info, request, ierror)
38
          TYPE(*), DIMENSION(..), INTENT(IN), ASYNCHRONOUS :: sendbuf
39
          INTEGER, INTENT(IN) :: sendcount, recvcount
          TYPE(MPI_Datatype), INTENT(IN) :: sendtype, recvtype
41
          TYPE(*), DIMENSION(..), ASYNCHRONOUS :: recvbuf
42
          TYPE(MPI_Comm), INTENT(IN) :: comm
43
          TYPE(MPI_Info), INTENT(IN) :: info
44
          TYPE(MPI_Request), INTENT(OUT) :: request
45
          INTEGER, OPTIONAL, INTENT(OUT) :: ierror
46
     MPI_NEIGHBOR_ALLTOALL_INIT(SENDBUF, SENDCOUNT, SENDTYPE, RECVBUF,
47
                    RECVCOUNT, RECVTYPE, COMM, INFO, REQUEST, IERROR)
```

```
<type> SENDBUF(*), RECVBUF(*)
    INTEGER SENDCOUNT, SENDTYPE, RECVCOUNT, RECVTYPE, COMM, INFO, REQUEST,
                IERROR
    Creates a persistent collective communication request for the neighborhood alltoall
operation.
MPI_NEIGHBOR_ALLTOALLV_INIT(sendbuf, sendcounts, sdispls, sendtype, recvbuf,
               recvcounts, rdispls, recvtype, comm, info, request)
  IN
            sendbuf
                                         starting address of send buffer (choice)
  IN
            sendcounts
                                         non-negative integer array (of length outdegree)
                                                                                             12
                                         specifying the number of elements to send to each
                                                                                             13
                                         neighbor
                                                                                             14
                                                                                             15
  IN
            sdispls
                                         integer array (of length outdegree). Entry j specifies
                                                                                             16
                                         the displacement (relative to sendbuf) from which
                                                                                             17
                                         send the outgoing data to neighbor j
                                                                                             18
  IN
            sendtype
                                         data type of send buffer elements (handle)
                                                                                             19
  OUT
            recvbuf
                                         starting address of receive buffer (choice)
                                                                                             20
                                                                                             21
  IN
            recycounts
                                         non-negative integer array (of length indegree)
                                         specifying the number of elements that are received
                                                                                             22
                                                                                             23
                                         from each neighbor
                                                                                             24
  IN
            rdispls
                                         integer array (of length indegree). Entry i specifies
                                                                                             25
                                         the displacement (relative to recvbuf) at which to
                                         place the incoming data from neighbor i
                                                                                             27
  IN
                                         data type of receive buffer elements (handle)
            recvtype
                                                                                             28
                                                                                             29
  IN
                                         communicator with topology structure (handle)
            comm
                                                                                             30
  IN
            info
                                         info argument (handle)
                                                                                             31
  OUT
            request
                                         communication request (handle)
                                                                                             32
int MPI_Neighbor_alltoallv_init(const void *sendbuf,
                                                                                             34
               const int sendcounts[], const int sdispls[],
                                                                                             35
               MPI_Datatype sendtype, void *recvbuf, const int recvcounts[],
                                                                                             36
               const int rdispls[], MPI_Datatype recvtype, MPI_Comm comm,
                                                                                             37
               MPI_Info info, MPI_Request *request)
                                                                                             38
                                                                                             39
MPI_Neighbor_alltoallv_init(sendbuf, sendcounts, sdispls, sendtype,
               recvbuf, recvcounts, rdispls, recvtype, comm, info, request,
                                                                                             41
               ierror)
                                                                                             42
    TYPE(*), DIMENSION(..), INTENT(IN), ASYNCHRONOUS :: sendbuf
                                                                                             43
    INTEGER, INTENT(IN), ASYNCHRONOUS :: sendcounts(*), sdispls(*),
                                                                                             44
                recvcounts(*), rdispls(*)
                                                                                             45
    TYPE(MPI_Datatype), INTENT(IN) :: sendtype, recvtype
                                                                                             46
    TYPE(*), DIMENSION(..), ASYNCHRONOUS :: recvbuf
                                                                                             47
    TYPE(MPI_Comm), INTENT(IN) :: comm
```

```
TYPE(MPI_Info), INTENT(IN) :: info
           TYPE(MPI_Request), INTENT(OUT) :: request
2
3
           INTEGER, OPTIONAL, INTENT(OUT) :: ierror
4
      MPI_NEIGHBOR_ALLTOALLV_INIT(SENDBUF, SENDCOUNTS, SDISPLS, SENDTYPE,
                      RECVBUF, RECVCOUNTS, RDISPLS, RECVTYPE, COMM, INFO, REQUEST,
6
                      IERROR)
7
           <type> SENDBUF(*), RECVBUF(*)
           INTEGER SENDCOUNTS(*), SDISPLS(*), SENDTYPE, RECVCOUNTS(*), RDISPLS(*),
9
                       RECVTYPE, COMM, INFO, REQUEST, IERROR
10
11
           Creates a persistent collective communication request for the neighborhood alltoally
12
      operation.
13
14
      MPI_NEIGHBOR_ALLTOALLW_INIT(sendbuf, sendcounts, sdispls, sendtypes, recvbuf,
15
                      recvcounts, rdispls, recvtypes, comm, info, request)
16
17
        IN
                  sendbuf
                                                 starting address of send buffer (choice)
18
        IN
                  sendcounts
                                                 non-negative integer array (of length outdegree)
19
                                                 specifying the number of elements to send to each
20
                                                 neighbor
21
        IN
                  sdispls
                                                 integer array (of length outdegree). Entry j specifies
22
                                                 the displacement in bytes (relative to sendbuf) from
23
                                                 which to take the outgoing data destined for
24
                                                 neighbor i (array of integers)
25
        IN
                  sendtypes
                                                 array of datatypes (of length outdegree). Entry j
27
                                                 specifies the type of data to send to neighbor j (array
28
                                                 of handles)
29
        OUT
                  recybuf
                                                 starting address of receive buffer (choice)
30
        IN
                  recvcounts
                                                 non-negative integer array (of length indegree)
31
                                                 specifying the number of elements that are received
32
                                                 from each neighbor
33
34
        IN
                  rdispls
                                                 integer array (of length indegree). Entry i specifies
35
                                                 the displacement in bytes (relative to recvbuf) at
36
                                                 which to place the incoming data from neighbor i
37
                                                 (array of integers)
38
        IN
                  recvtypes
                                                 array of datatypes (of length indegree). Entry i
39
                                                 specifies the type of data received from neighbor i
                                                 (array of handles)
41
        IN
                  comm
                                                 communicator with topology structure (handle)
42
        IN
                  info
43
                                                 info argument (handle)
44
        OUT
                  request
                                                 communication request (handle)
45
46
      int MPI_Neighbor_alltoallw_init(const void *sendbuf,
47
                      const int sendcounts[], const MPI_Aint sdispls[],
48
```

12

13

14

15

16

17

19

20

21

22

23

24

26 27

28

29 30

31 32

35

36

37

38

39

42

43

```
const MPI_Datatype sendtypes[], void *recvbuf,
             const int recvcounts[], const MPI_Aint rdispls[],
             const MPI_Datatype recvtypes[], MPI_Comm comm, MPI_Info info,
             MPI_Request *request)
MPI_Neighbor_alltoallw_init(sendbuf, sendcounts, sdispls, sendtypes,
             recvbuf, recvcounts, rdispls, recvtypes, comm, info, request,
             ierror)
    TYPE(*), DIMENSION(..), INTENT(IN), ASYNCHRONOUS :: sendbuf
    INTEGER, INTENT(IN), ASYNCHRONOUS :: sendcounts(*), recvcounts(*)
    INTEGER(KIND=MPI_ADDRESS_KIND), INTENT(IN), ASYNCHRONOUS :: sdispls(*),
              rdispls(*)
    TYPE(MPI_Datatype), INTENT(IN), ASYNCHRONOUS :: sendtypes(*),
              recvtypes(*)
    TYPE(*), DIMENSION(..), ASYNCHRONOUS :: recvbuf
    TYPE(MPI_Comm), INTENT(IN) :: comm
    TYPE(MPI_Info), INTENT(IN) :: info
    TYPE(MPI_Request), INTENT(OUT) :: request
    INTEGER, OPTIONAL, INTENT(OUT) :: ierror
MPI_NEIGHBOR_ALLTOALLW_INIT(SENDBUF, SENDCOUNTS, SDISPLS, SENDTYPES,
             RECVBUF, RECVCOUNTS, RDISPLS, RECVTYPES, COMM, INFO, REQUEST,
             IERROR)
    <type> SENDBUF(*), RECVBUF(*)
    INTEGER SENDCOUNTS(*), SENDTYPES(*), RECVCOUNTS(*), RECVTYPES(*), COMM,
              INFO, REQUEST, IERROR
    INTEGER(KIND=MPI_ADDRESS_KIND) SDISPLS(*), RDISPLS(*)
```

Creates a persistent collective communication request for the neighborhood all toallw operation.

## 7.9 An Application Example

**Example 7.11** The example in Figures 7.2-7.5 shows how the grid definition and inquiry functions can be used in an application program. A partial differential equation, for instance the Poisson equation, is to be solved on a rectangular domain. First, the processes organize themselves in a two-dimensional structure. Each process then inquires about the ranks of its neighbors in the four directions (up, down, right, left). The numerical problem is solved by an iterative method, the details of which are hidden in the subroutine relax.

In each relaxation step each process computes new values for the solution grid function at the points u(1:100,1:100) owned by the process. Then the values at inter-process boundaries have to be exchanged with neighboring processes. For example, the newly calculated values in u(1,1:100) must be sent into the halo cells u(101,1:100) of the left-hand neighbor with coordinates (own\_coord(1)-1,own\_coord(2)).

```
INTEGER ndims, num_neigh
    LOGICAL reorder
2
    PARAMETER (ndims=2, num_neigh=4, reorder=.true.)
     INTEGER comm, comm_size, comm_cart, dims(ndims), ierr
     INTEGER neigh_rank(num_neigh), own_coords(ndims), i, j, it
     LOGICAL periods(ndims)
     REAL u(0:101,0:101), f(0:101,0:101)
    DATA dims / ndims * 0 /
     comm = MPI_COMM_WORLD
     CALL MPI_COMM_SIZE(comm, comm_size, ierr)
         Set process grid size and periodicity
11
    CALL MPI_DIMS_CREATE(comm_size, ndims, dims, ierr)
12
    periods(1) = .TRUE.
13
    periods(2) = .TRUE.
14
         Create a grid structure in WORLD group and inquire about own position
15
     CALL MPI_CART_CREATE(comm, ndims, dims, periods, reorder, &
16
                          comm_cart, ierr)
17
    CALL MPI_CART_GET(comm_cart, ndims, dims, periods, own_coords, ierr)
     i = own_coords(1)
     j = own\_coords(2)
     ! Look up the ranks for the neighbors. Own process coordinates are (i,j).
21
     ! Neighbors are (i-1,j), (i+1,j), (i,j-1), (i,j+1) modulo (\dim(1),\dim(2))
22
     CALL MPI_CART_SHIFT(comm_cart, 0,1, neigh_rank(1), neigh_rank(2), ierr)
23
     CALL MPI_CART_SHIFT(comm_cart, 1,1, neigh_rank(3), neigh_rank(4), ierr)
24
     ! Initialize the grid functions and start the iteration
25
    CALL init(u, f)
    DO it=1,100
        CALL relax(u, f)
28
            Exchange data with neighbor processes
29
        CALL exchange(u, comm_cart, neigh_rank, num_neigh)
30
     END DO
31
     CALL output(u)
32
33
```

Figure 7.2: Set-up of process structure for two-dimensional parallel Poisson solver.

12

13

14

15

16

17

20

21

22

23

24

26

27

28

29

30

31

34

```
SUBROUTINE exchange(u, comm_cart, neigh_rank, num_neigh)
REAL u(0:101,0:101)
INTEGER comm_cart, num_neigh, neigh_rank(num_neigh)
REAL sndbuf(100,num_neigh), rcvbuf(100,num_neigh)
INTEGER ierr
sndbuf(1:100,1) = u(1,1:100)
sndbuf(1:100,2) = u(100,1:100)
sndbuf(1:100,3) = u(1:100, 1)
sndbuf(1:100,4) = u(1:100,100)
CALL MPI_NEIGHBOR_ALLTOALL(sndbuf, 100, MPI_REAL, rcvbuf, 100, MPI_REAL, &
                           comm_cart, ierr)
! instead of
! CALL MPI_IRECV(rcvbuf(1,1),100,MPI_REAL, neigh_rank(1),..., rq(1), ierr)
! CALL MPI_ISEND(sndbuf(1,2),100,MPI_REAL, neigh_rank(2),..., rq(2), ierr)
   Always pairing a receive from rank_source with a send to rank_dest
   of the same direction in MPI_CART_SHIFT!
! CALL MPI_IRECV(rcvbuf(1,2),100,MPI_REAL, neigh_rank(2),..., rq(3), ierr)
! CALL MPI_ISEND(sndbuf(1,1),100,MPI_REAL, neigh_rank(1),..., rq(4), ierr)
! CALL MPI_IRECV(rcvbuf(1,3),100,MPI_REAL, neigh_rank(3),..., rq(5), ierr)
! CALL MPI_ISEND(sndbuf(1,4),100,MPI_REAL, neigh_rank(4),..., rq(6), ierr)
! CALL MPI_IRECV(rcvbuf(1,4),100,MPI_REAL, neigh_rank(4),..., rq(7), ierr)
! CALL MPI_ISEND(sndbuf(1,3),100,MPI_REAL, neigh_rank(3),..., rq(8), ierr)
   Of course, one can first start all four IRECV and then all four ISEND,
!
   Or vice versa, but both in the sequence shown above. Otherwise, the
   matching would be wrong for 2 or only 1 processes in a direction.
! CALL MPI_WAITALL(2*num_neigh, rq, statuses, ierr)
u(0,1:100) = rcvbuf(1:100,1)
u(101,1:100) = rcvbuf(1:100,2)
u(1:100, 0) = rcvbuf(1:100,3)
u(1:100,101) = rcvbuf(1:100,4)
END
```

Figure 7.3: Communication routine with local data copying and sparse neighborhood all-to-all.

35

```
SUBROUTINE exchange(u, comm_cart, neigh_rank, num_neigh)
     IMPLICIT NONE
2
     USE MPI
     REAL u(0:101,0:101)
4
     INTEGER comm_cart, num_neigh, neigh_rank(num_neigh)
5
     INTEGER sndcounts(num_neigh), sndtypes(num_neigh)
     INTEGER rcvcounts(num_neigh), rcvtypes(num_neigh)
6
     INTEGER (KIND=MPI_ADDRESS_KIND) lb, sizeofreal
7
     INTEGER (KIND=MPI_ADDRESS_KIND) sdispls(num_neigh), rdispls(num_neigh)
     INTEGER type_vec, ierr
     ! The following initialization need to be done only once
     ! before the first call of exchange.
11
     CALL MPI_TYPE_GET_EXTENT(MPI_REAL, lb, sizeofreal, ierr)
12
     CALL MPI_TYPE_VECTOR(100, 1, 102, MPI_REAL, type_vec, ierr)
13
     CALL MPI_TYPE_COMMIT(type_vec, ierr)
     sndtypes(1:2) = type_vec
14
     sndcounts(1:2) = 1
15
     sndtypes(3:4) = MPI_REAL
16
     sndcounts(3:4) = 100
17
     rcvtypes = sndtypes
     rcvcounts = sndcounts
19
     sdispls(1) = (1 + 1*102) * size of real! first element of u(1, 1:100)
20
     sdispls(2) = (100 + 1*102) * size of real! first element of u(100)
21
     sdispls(3) = (1 + 1*102) * size of real! first element of u(1:100, 1)
     sdispls(4) = (1 + 100*102) * size of real! first element of u(1:100,100)
22
                                                                            , 1:100)
     rdispls(1) = (0 + 1*102) * size of real! first element of u(0)
23
     rdispls(2) = (101 + 1*102) * size of real! first element of u(101)
24
     rdispls(3) = (1 + 0*102) * size of real! first element of u(1:100, 0)
                                                                                    )
25
     rdispls(4) = (1 + 101*102) * size of real! first element of u(1:100,101)
                                                                                    )
26
     ! the following communication has to be done in each call of exchange
27
     CALL MPI_NEIGHBOR_ALLTOALLW(u, sndcounts, sdispls, sndtypes, &
                                 u, rcvcounts, rdispls, rcvtypes, &
28
                                 comm_cart, ierr)
29
     ! The following finalizing need to be done only once
30
     ! after the last call of exchange.
31
     CALL MPI_TYPE_FREE(type_vec, ierr)
32
     END
33
```

Figure 7.4: Communication routine with sparse neighborhood all-to-all-w and without local data copying.

```
INTEGER ndims, num_neigh
LOGICAL reorder
PARAMETER (ndims=2, num_neigh=4, reorder=.true.)
INTEGER comm, comm_size, comm_cart, dims(ndims), it, ierr
LOGICAL periods(ndims)
REAL u(0:101,0:101), f(0:101,0:101)
DATA dims / ndims * 0 /
INTEGER sndcounts(num_neigh), sndtypes(num_neigh)
INTEGER rcvcounts(num_neigh), rcvtypes(num_neigh)
INTEGER (KIND=MPI_ADDRESS_KIND) lb, sizeofreal
INTEGER (KIND=MPI_ADDRESS_KIND) sdispls(num_neigh), rdispls(num_neigh)
                                                                                   11
INTEGER type_vec, request, status
                                                                                  12
comm = MPI_COMM_WORLD
                                                                                  13
CALL MPI_COMM_SIZE(comm, comm_size, ierr)
                                                                                   14
    Set process grid size and periodicity
                                                                                  15
CALL MPI_DIMS_CREATE(comm_size, ndims, dims, ierr)
                                                                                  16
periods(1) = .TRUE.
                                                                                   17
periods(2) = .TRUE.
    Create a grid structure in WORLD group
                                                                                  19
CALL MPI_CART_CREATE(comm, ndims, dims, periods, reorder, &
                                                                                  20
                      comm_cart, ierr)
                                                                                  21
! Create datatypes for the neighborhood communication
                                                                                  22
                                                                                  23
! Insert code from example in Figure 7.4 to create and initialize
                                                                                  24
! sndcounts, sdispls, sndtypes, rcvcounts, rdispls, and rcvtypes
! Initialize the neighborhood all-to-all-w operation
                                                                                  27
CALL MPI_NEIGHBOR_ALLTOALLW_INIT(u, sndcounts, sdispls, sndtypes, &
                                                                                  28
                                  u, rcvcounts, rdispls, rcvtypes, &
                                                                                  29
                                  comm_cart, info, request, ierr)
                                                                                  30
! Initialize the grid functions and start the iteration
                                                                                  31
CALL init(u, f)
DO it=1,100
       Start data exchange with neighbor processes
                                                                                  34
   CALL MPI_START(request, ierr)
                                                                                  35
       Compute inner cells
                                                                                  36
   CALL relax_inner (u, f)
                                                                                  37
       Check on completion of neighbor exchange
                                                                                  38
   CALL MPI_WAIT(request, status, ierr)
                                                                                  39
       Compute edge cells
   CALL relax_edges(u, f)
END DO
                                                                                  42
CALL output(u)
                                                                                  43
CALL MPI_REQUEST_FREE(request, ierr)
                                                                                  44
CALL MPI_TYPE_FREE(type_vec, ierr)
                                                                                  45
                                                                                  46
```

Figure 7.5: Two-dimensional parallel Poisson solver with persistent sparse neighborhood all-to-all-w and without local data copying.

## Bibliography

- [1] S. Chittor and R. J. Enbody. Performance evaluation of mesh-connected wormhole-routed networks for interprocessor communication in multicomputers. In *Proceedings of the 1990 Supercomputing Conference*, pages 647–656, 1990. 7.1
- [2] S. Chittor and R. J. Enbody. Predicting the effect of mapping on the communication performance of large multicomputers. In *Proceedings of the 1991 International Conference on Parallel Processing, vol. II (Software)*, pages II–1–II–4, 1991. 7.1
- [3] T. Hoefler, F. Lorenzen, and A. Lumsdaine. Sparse non-blocking collectives in quantum mechanical calculations. In *Recent Advances in Parallel Virtual Machine and Message Passing Interface*, 15th European PVM/MPI Users' Group Meeting, volume LNCS 5205, pages 55–63. Springer, Sep. 2008. 7.6
- [4] T. Hoefler and J. L. Träff. Sparse collective operations for MPI. In *Proceedings of the 23rd IEEE International Parallel & Distributed Processing Symposium*, HIPS'09 Workshop, May 2009. 7.6
- [5] O. Krämer and H. Mühlenbein. Mapping strategies in message-based multiprocessor systems. *Parallel Computing*, 9:213–225, 1989. 7.1

## Index

```
CONST:MPI_BOTTOM, 10, 12
                                                                             MPI_CART_COORDS, 3, 18
                                                                             MPI_CART_COORDS(comm, rank, maxdims,
CONST:MPI_CART, 14
CONST:MPI_COMM_NULL, 4, 6
                                                                                           coords), 17
CONST:MPI_COMM_WORLD, 5
                                                                             MPI_CART_CREATE, 2-6, 16, 24, 26, 27
CONST:MPI_DIST_GRAPH, 14
                                                                             MPI_CART_CREATE(comm_old, ndims, dims,
CONST:MPI_GRAPH, 14
                                                                                           periods, reorder, comm_cart), 4
CONST:MPI_INFO_NULL, 12
                                                                             MPI_CART_CREATE(comm, ndims, dims,
CONST:MPI_PROC_NULL, 22, 27
                                                                                           periods, reorder, comm_cart), 25
CONST:MPI_SUCCESS, 5
                                                                             MPI_CART_GET, 3, 16
                                                                             MPI_CART_GET(comm, maxdims, dims, periods,
CONST:MPI_UNDEFINED, 14, 24, 25
CONST:MPI_UNWEIGHTED, 9, 10, 12, 13,
                                                                                           coords), 16
                                                                             MPI_CART_MAP, 3, 25
              20, 21
                                                                             MPI_CART_MAP(comm, ndims, dims, periods,
CONST:MPI_WEIGHTS_EMPTY, 9, 10, 12
                                                                                           newrank), \underline{24}
EXAMPLES: Cartesian virtual topologies, 47
                                                                             MPI_CART_MAP(comm, ndims, dims, pe-
EXAMPLES:MPI_CART_COORDS, 23
                                                                                           riods, newrank), 25
EXAMPLES:MPI_CART_GET, 47
                                                                             MPI_CART_RANK, 3, 17
EXAMPLES:MPI_CART_RANK, 23
                                                                             MPI_CART_RANK(comm, coords, rank), 17
EXAMPLES:MPI_CART_SHIFT, 23, 47
                                                                             MPI_CART_SHIFT, 3, 22, 23, 26
EXAMPLES:MPI_CART_SUB, 24
                                                                             MPI_CART_SHIFT(comm, direction, disp,
EXAMPLES:MPI_DIMS_CREATE, 5, 47
                                                                                           rank_source, rank_dest), 22
EXAMPLES:MPI_DIST_GRAPH_CREATE, MPI_CART_SUB, 3, 24
                                                                             MPI_CART_SUB(comm, remain_dims, newcomm),
EXAMPLES:MPI_Dist_graph_create, 13
EXAMPLES: MPI\_DIST\_GRAPH\_CREATE\_ \underbrace{MPI\_ACART}_SUB(comm, remain\_dims, comm\_new),
                                                                                           24, 25
EXAMPLES:MPI_GRAPH_CREATE, 7, 19
                                                                             MPI_CARTDIM_GET, 3, 16
 \begin{tabular}{ll} EXAMPLES: MPI\_GRAPH\_NEIGHBORS, \begin{tabular}{ll} 19 \\ MPI\_CARTDIM\_GET(comm, ndims), \begin{tabular}{ll} 16 \\ MPI\_CARTDIM\_GET(comm, ndims), \begin{tabular}{ll} 16 \\ MPI\_CARTDIM\_GET(comm, ndims), \begin{tabul
{\tt EXAMPLES:MPI\_GRAPH\_NEIGHBORS\_CQHPI\_T_{COMM\_CREATE},~3}
              19
                                                                             MPI_COMM_SPLIT, 3, 4, 6, 24
{\tt EXAMPLES:MPI\_NEIGHBOR\_ALLGATHERMPI\_COMM\_SPLIT(comm, color, key, comm\_cart),}
{\bf EXAMPLES:MPI\_NEIGHBOR\_ALLTOALL, MPI\_COMM\_SPLIT(comm, color, key, comm\_graph),}
{\tt EXAMPLES:MPI\_SENDRECV\_REPLACE}, \ \ {\tt MPI\_COMM\_SPLIT} (comm, color, key, comm\_new),
                                                                                           25
EXAMPLES:
Neighborhood collective commu- MPI_DIMS_CREATE, 3–5
             nication, 47
                                                                             MPI_DIMS_CREATE(6, 2, dims), 5
EXAMPLES: Topologies, 47
                                                                             MPI_DIMS_CREATE(6, 3, dims), 5
EXAMPLES: Virtual topologies, 47
                                                                             MPI_DIMS_CREATE(7, 2, dims), 5
```

54 INDEX

```
MPI_DIMS_CREATE(7, 3, dims), 5
                                                     15
     MPI_DIMS_CREATE(nnodes, ndims, dims), MPI_INEIGHBOR_ALLGATHER, 3
2
                                             MPI_INEIGHBOR_ALLGATHER(sendbuf, sendcount,
3
     MPI_DIST_GRAPH_CREATE, 2, 3, 8, 11,
                                                     sendtype, recybuf, recycount, recytype,
4
            13, 21, 22, 26
                                                     comm, request), 37
5
     MPI_DIST_GRAPH_CREATE(comm_old, n, MPI_INEIGHBOR_ALLGATHERV, 3
6
            sources, degrees, destinations, weights, MPI_INEIGHBOR_ALLGATHERV (sendbuf,
7
            info, reorder, comm_dist_graph), 10
                                                     sendcount, sendtype, recvbuf, recvcounts,
8
     MPI_DIST_GRAPH_CREATE_ADJACENT,
                                                     displs, recytype, comm, request), 38
9
            2, 3, 8, 9, 13, 21, 26
                                             MPI_INEIGHBOR_ALLTOALL, 3
10
     MPI_DIST_GRAPH_CREATE_ADJACENT(MOPHININGHBOR_ALLTOALL(sendbuf, sendcount,
11
            indegree, sources, sourceweights, outdegree,
                                                     sendtype, recvbuf, recvcount, recvtype,
12
            destinations, destweights, info, reorder,
                                                     comm, request), 39
13
            comm_dist_graph), 8
                                              MPI_INEIGHBOR_ALLTOALLV, 3
14
     MPI_DIST_GRAPH_NEIGHBORS, 3, 20, 21, MPI_INEIGHBOR_ALLTOALLV (sendbuf, sendcounts,
15
                                                     sdispls, sendtype, recvbuf, recvcounts,
16
     MPI_DIST_GRAPH_NEIGHBORS(comm, maxindegredispls, recvtype, comm, request), 40
17
            sources, sourceweights, maxoutdegree, MPI_INEIGHBOR_ALLTOALLW, 4
18
                                             MPI_INEIGHBOR_ALLTOALLW(sendbuf, sendcounts,
            destinations, destweights), 21
19
     MPI_DIST_GRAPH_NEIGHBORS_COUNT,
                                                     sdispls, sendtypes, recybuf, recycounts,
20
            3, 20-22
                                                     rdispls, recvtypes, comm, request),
21
     MPI_DIST_GRAPH_NEIGHBORS_COUNT(comm, 41
22
            indegree, outdegree, weighted), 20
                                             MPI_NEIGHBOR_ALLGATHER, 3, 29, 31,
23
     MPI_GRAPH_CREATE, 2, 3, 6, 8, 12, 15,
24
                                                     37
            18, 19, 25, 26
                                              MPI_NEIGHBOR_ALLGATHER(sendbuf, sendcount,
25
     MPI_GRAPH_CREATE(comm_old, nnodes,
                                                     sendtype, recybuf, recycount, recytype,
26
            index, edges, reorder, comm_graph),
                                                     comm), 27
27
                                             MPI_NEIGHBOR_ALLGATHER_INIT(sendbuf,
28
     MPI_GRAPH_CREATE(comm, nnodes, in-
                                                     sendcount, sendtype, recvbuf, recvcount,
29
            dex, edges, reorder, comm_graph),
                                                     recvtype, comm, info, request), 42
30
            26
                                             MPI_NEIGHBOR_ALLGATHERV, 3, 38
31
     MPI_GRAPH_GET, 3, 15
                                             MPI_NEIGHBOR_ALLGATHERV(sendbuf,
32
     MPI_GRAPH_GET(comm, maxindex, maxedges,
                                                     sendcount, sendtype, recybuf, recycounts,
33
            index, edges), 15
                                                     displs, recytype, comm), 29
34
     MPI_GRAPH_MAP, 3
                                             MPI_NEIGHBOR_ALLGATHERV_INIT(sendbuf,
35
     MPI_GRAPH_MAP(comm, nnodes, index,
                                                     sendcount, sendtype, recybuf, recycounts,
36
            edges, newrank), 25
                                                     displs, recytype, comm, info, request),
37
     MPI_GRAPH_MAP(comm, nnodes, index,
38
            edges, newrank), 26
                                              MPI_NEIGHBOR_ALLTOALL, 3, 32, 33, 39
39
     MPI_GRAPH_NEIGHBORS, 3, 18, 19, 26
                                             MPI_NEIGHBOR_ALLTOALL(sendbuf, sendcount,
40
     MPI_GRAPH_NEIGHBORS(comm, rank, maxneighborendtype, recybuf, recycount, recytype,
41
            neighbors), 18
                                                     comm), 31
42
     MPI_GRAPH_NEIGHBORS_COUNT, 3, 18, MPI_NEIGHBOR_ALLTOALL_INIT(sendbuf,
43
                                                     sendcount, sendtype, recybuf, recycount,
44
     MPI_GRAPH_NEIGHBORS_COUNT(comm,
                                                     recvtype, comm, info, request), 44
45
            rank, nneighbors), 18
                                             MPI_NEIGHBOR_ALLTOALLV, 3, 40
46
     MPI_GRAPHDIMS_GET, 3, 15
                                             MPI_NEIGHBOR_ALLTOALLV(sendbuf, sendcounts,
47
     MPI_GRAPHDIMS_GET(comm, nnodes, nedges),
                                                     sdispls, sendtype, recybuf, recycounts,
48
```

INDEX 55

| rdispls, recvtype, comm), <u>33</u>                         | 1        |
|-------------------------------------------------------------|----------|
| MPI_NEIGHBOR_ALLTOALLV_INIT(sendbuf,                        | 2        |
| sendcounts, sdispls, sendtype, recvbuf,                     | 3        |
| recvcounts, rdispls, recvtype, comm,                        | 4        |
| info, request), 45                                          | 5        |
| MPI_NEIGHBOR_ALLTOALLW(                                     | 6        |
| MPI_NEIGHBOR_ALLTOALLW(sendbuf, sendcounts,                 | 7        |
| sdispls, sendtypes, recvbuf, recvcounts,                    | 8        |
| rdispls, recvtypes, comm), <u>35</u>                        | 9        |
| MPI_NEIGHBOR_ALLTOALLW_INIT(sendbuf,                        | 10       |
| sendcounts, sdispls, sendtypes, recybuf,                    | 11       |
| recvcounts, rdispls, recvtypes, comm,                       | 12       |
| info, request), <u>46</u> MPI_SENDRECV, <u>22</u>           | 13       |
| MPI_TOPO_TEST, 3, 14                                        | 14       |
| MPI_TOPO_TEST, 3, 14 MPI_TOPO_TEST(comm, status), <u>14</u> | 15       |
| $MP1_1OPO_1ES1$ (comm, status), $14$                        | 16       |
| TERM:Cartesian                                              | 17       |
| topology, $\underline{2}$ , $\underline{4}$                 | 18       |
| TERM:collective communication                               | 19<br>20 |
| neighborhood, 26                                            | 20       |
| TERM:distributed graph                                      | 22       |
| topology, $\underline{2}$ , $\underline{8}$                 | 23       |
| TERM:graph                                                  | 24       |
| topology, $\underline{2}$ , $\underline{6}$                 | 25       |
| TERM:neighborhood collective communica-                     | 26       |
| tion, <b>26</b>                                             | 27       |
| nonblocking, 37                                             | 28       |
| TERM:persistent communication requests                      | 29       |
| collective persistent, 42                                   | 30       |
| TERM:topologies, 1                                          | 31       |
| TERM:topology                                               | 32       |
| Cartesian, $\underline{2}$ , $\underline{4}$                | 33       |
| distributed graph, $\underline{2}$ , $\underline{8}$        | 34       |
| graph, $\underline{2}$ , $6$                                | 35       |
| virtual, 2                                                  | 36       |
| TERM:virtual topology, 2                                    | 37       |
|                                                             | 38       |
|                                                             | 39       |
|                                                             | 40       |
|                                                             | 41       |
|                                                             | 42       |
|                                                             | 43       |
|                                                             | 44       |
|                                                             | 45       |
|                                                             | 46       |
|                                                             | 47       |